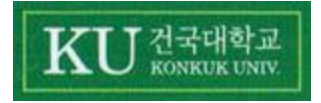

# **Daily Time Table System Project (Design)**

[Team Project Presentation #2]

2010.11.24(Wed)

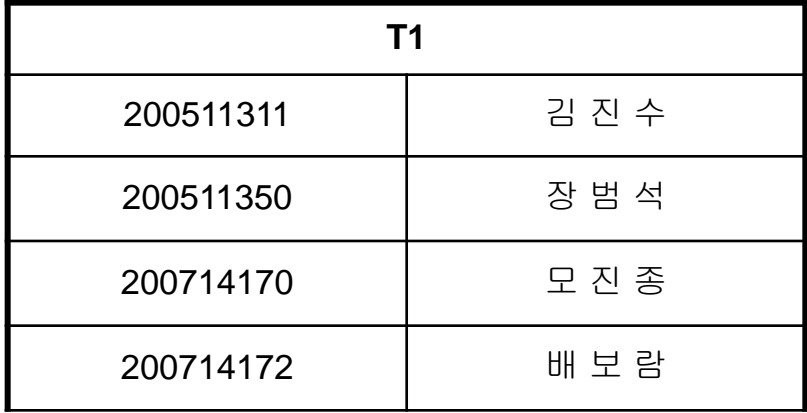

#### **Contents**

- **1. Real Use-Case Description**
- **2. UI storyboard**
- **3. Sequence Diagram**
- **4. Design Class Diagram**
- **5. Q n A**

#### **Contents**

#### **Environments**

- **OS** : Windows 7, Vista, XP
- $\Box$ Language : Java
- Development Tools : Eclipse, StarUML
- **B** Document Tools : Microsoft Word, Power Point

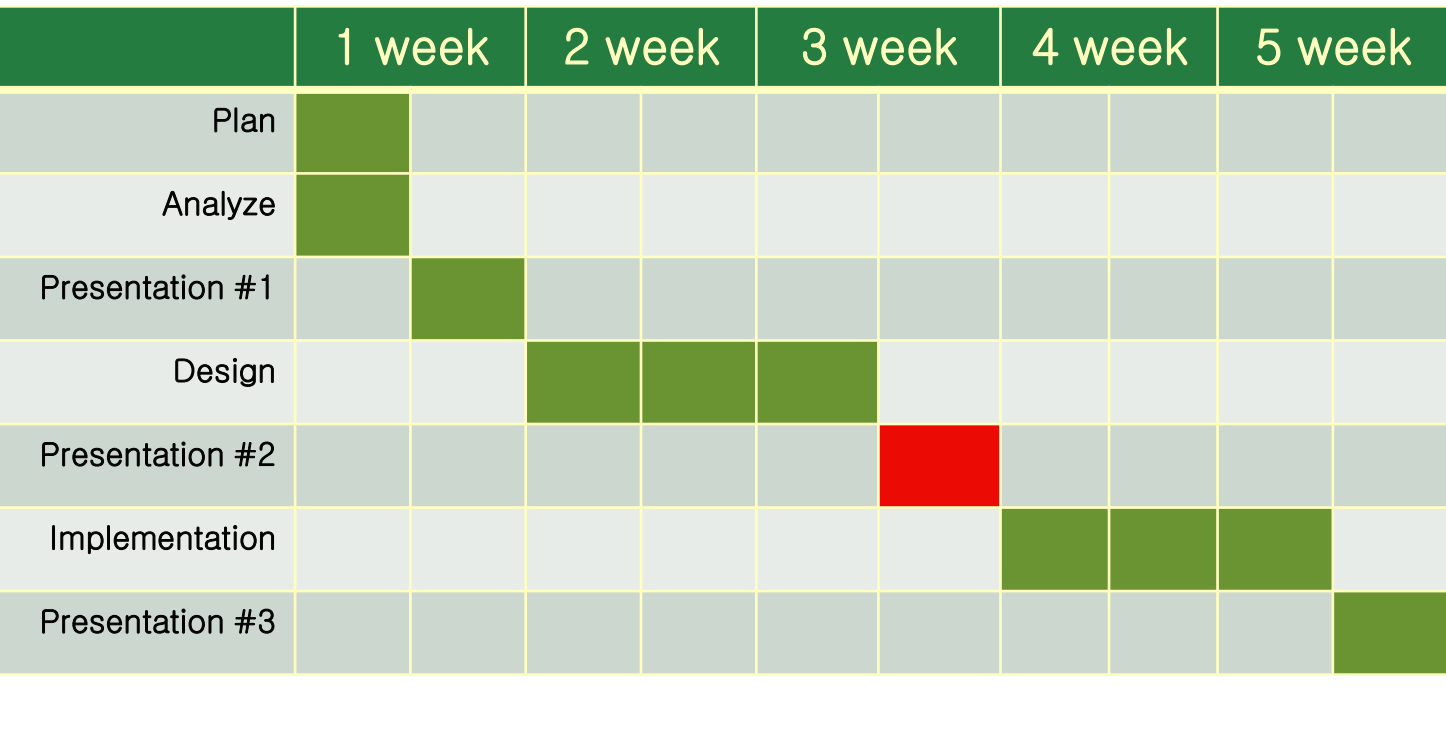

**0. Intro**

## Phase 2040. Design

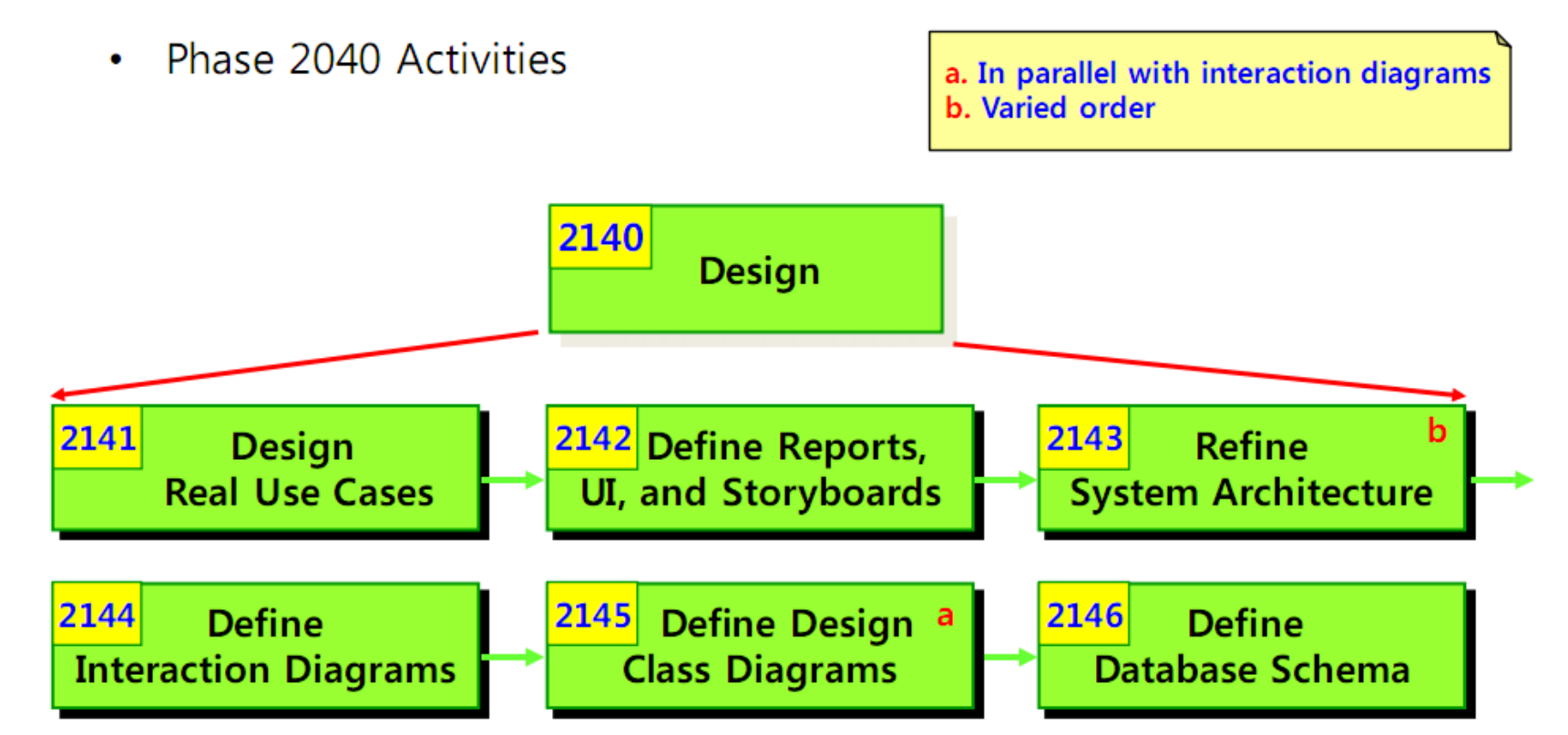

0. Motivation review

#### "오젂 수업은 성적이 늘 안 좋다?"

- 오전 수업, 특히 첫 수업은 출석률부터 저조하다.
- 매일 같은 시간에 울리는 알람으로는 뭔가 부족하다.

#### "보통 시간표는 플래너의 일부 기능일 뿐이다"

- 기존의 보통 시간표 프로그램은 추가 기능 정도에 그치고, 스케쥴러 역할을 하진 않는다.
- 실제로 학교 다니면서 기억해야만 하는 중요핚 사항들을 저장하고 싶다.

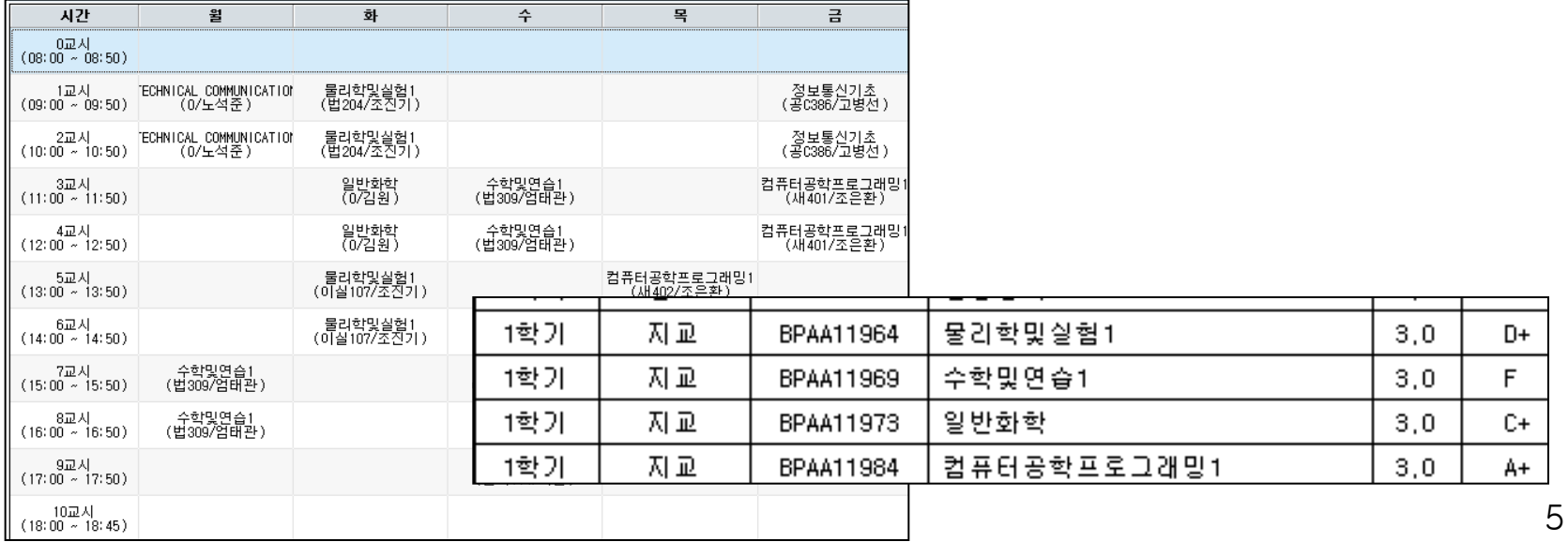

0. 1.Motivation review

#### **Objective**

- 한 눈에 한 주의 수업 일정을 확인할 수 있는 시간표.
- 요일별로 그 날의 첫 수업 시간에 맞춰서 알람을 울려 깨워주는 시간표.
- 휴강이나 과제 같이 수업이라는 도메인에 특화된 사항들을 저장할 수 있는 시간표.
- 다른 친구들과 쉽게 공유할 수 있도록 저장할 수 있는 시간표.

#### Scope

- 수업 등록/삭제
- 시간표 저장/불러오기/초기화
- 알람 설정/해제
- 휴강 등록/삭제, 과제 정보 등록/삭제

0.2. Motivation review

## Activity 2041. Design Real Use Cases

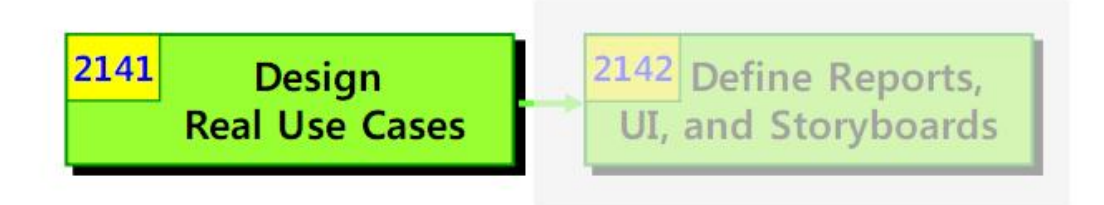

- Description
	- It describes real/actual design of the use case in terms of concrete input and output technology and its overall implementation.
	- If a graphical user interface is involved, the real use case will include diagrams of the GUI and discussion of the low-level interactions with interface widgets.
- Input  $\bullet$ 
	- Essential Use Case Descriptions
- Output  $\bullet$ 
	- Real Use Case Descriptions

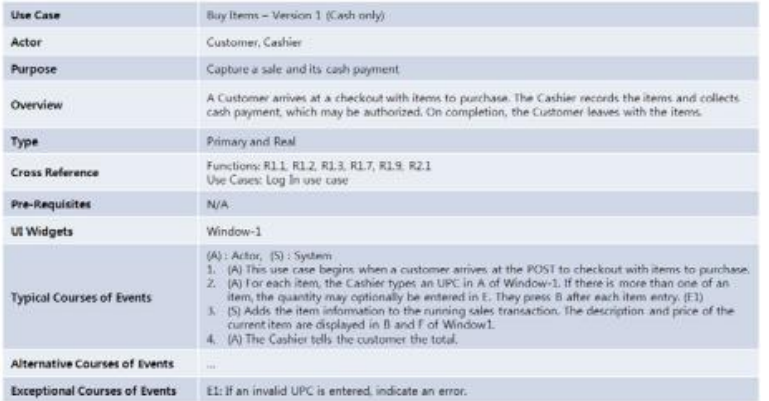

7

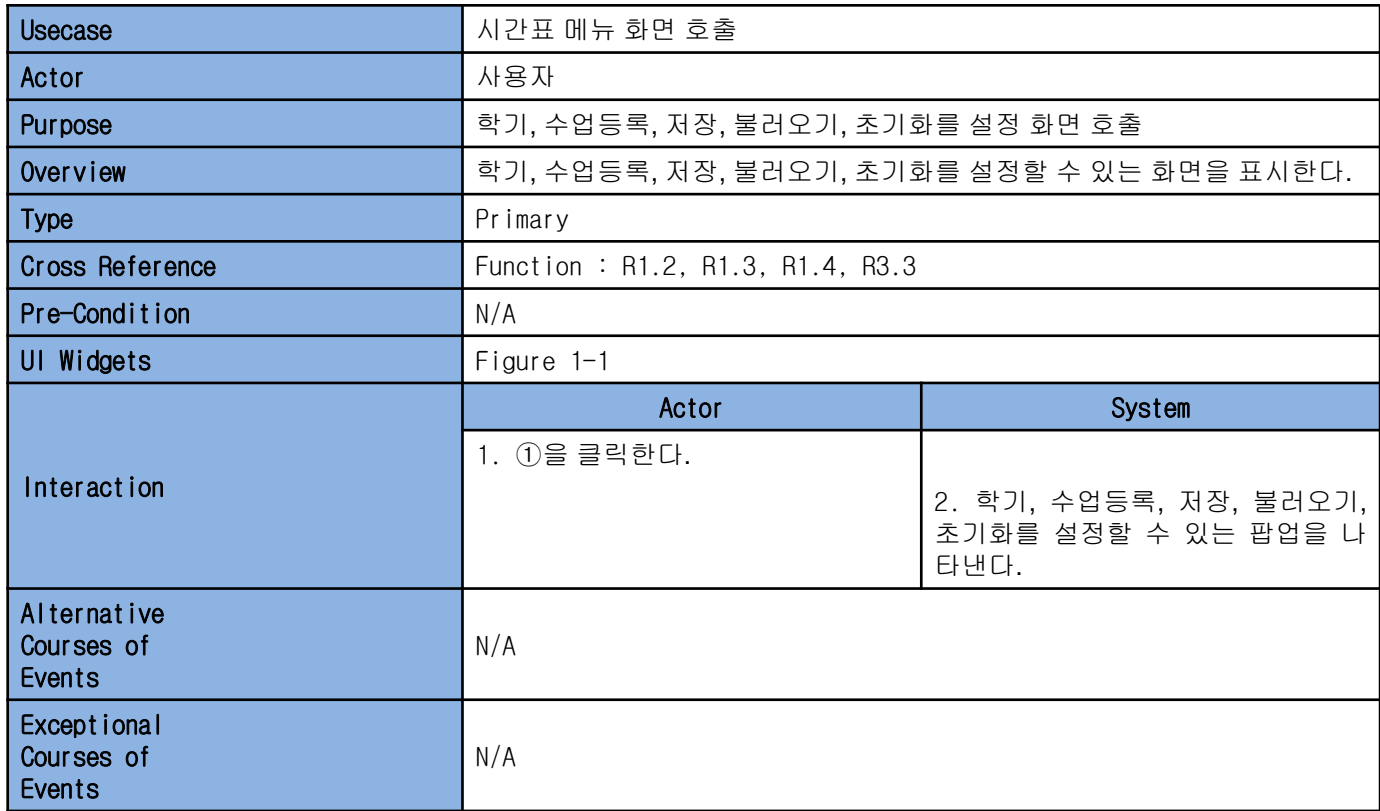

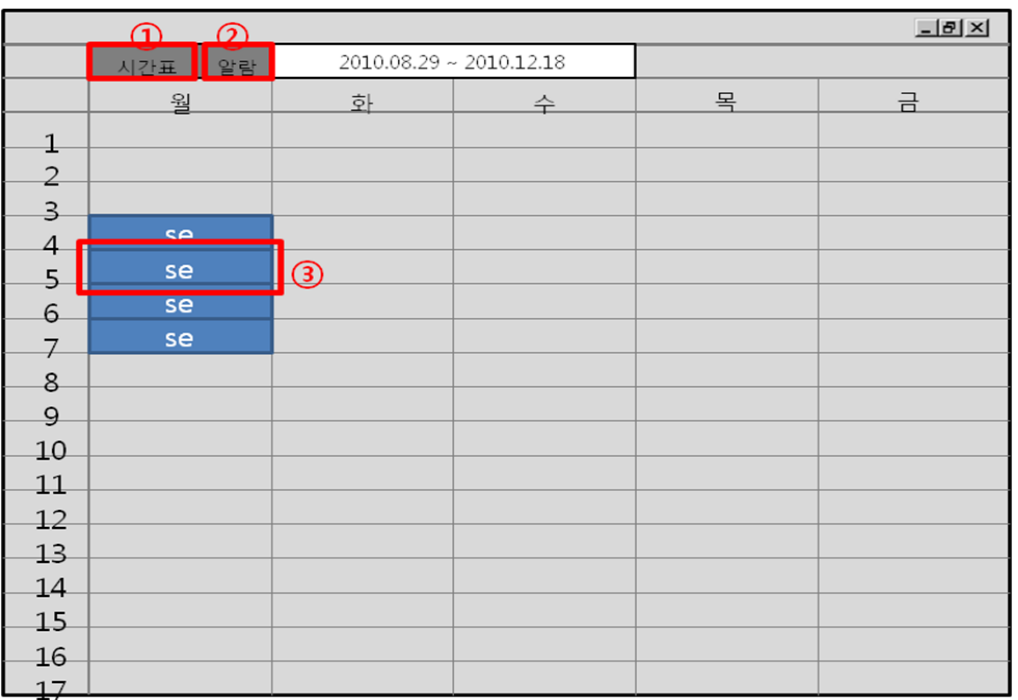

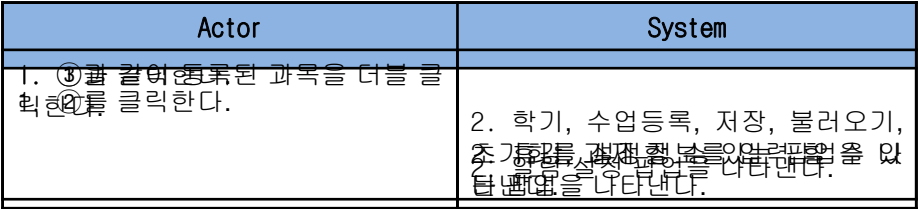

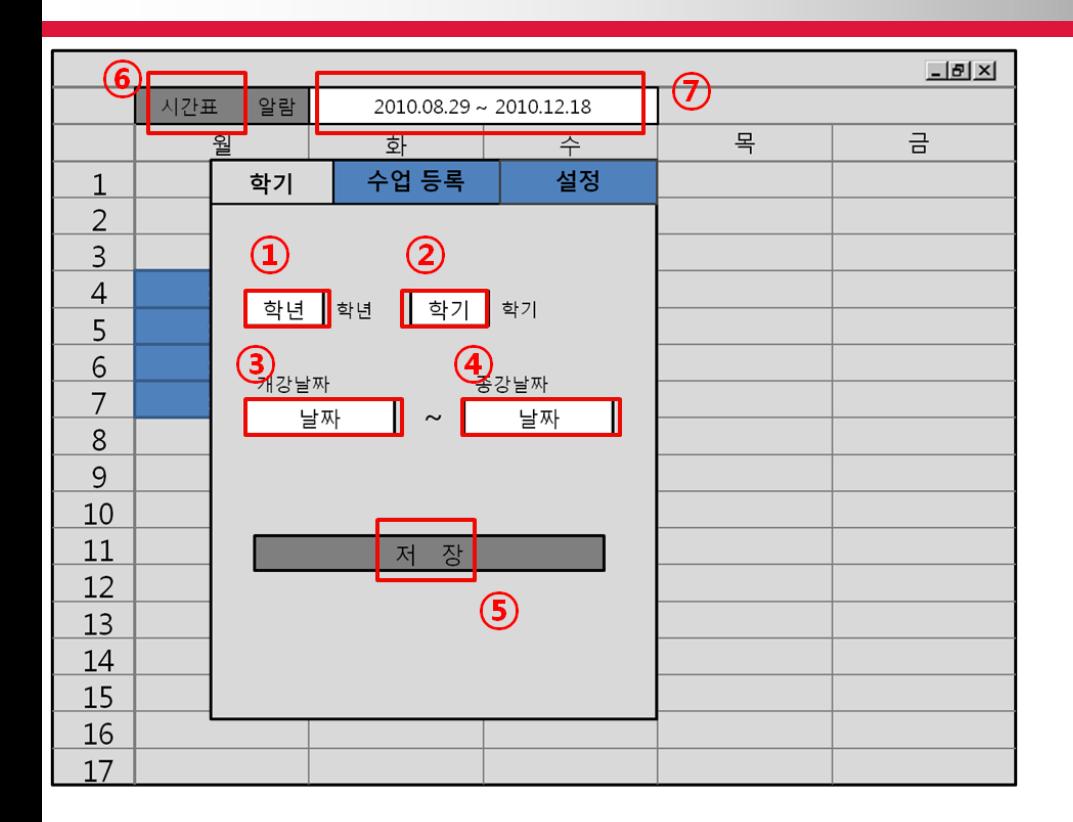

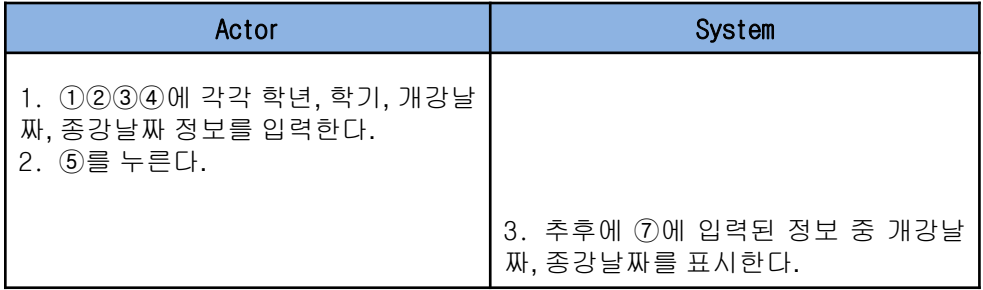

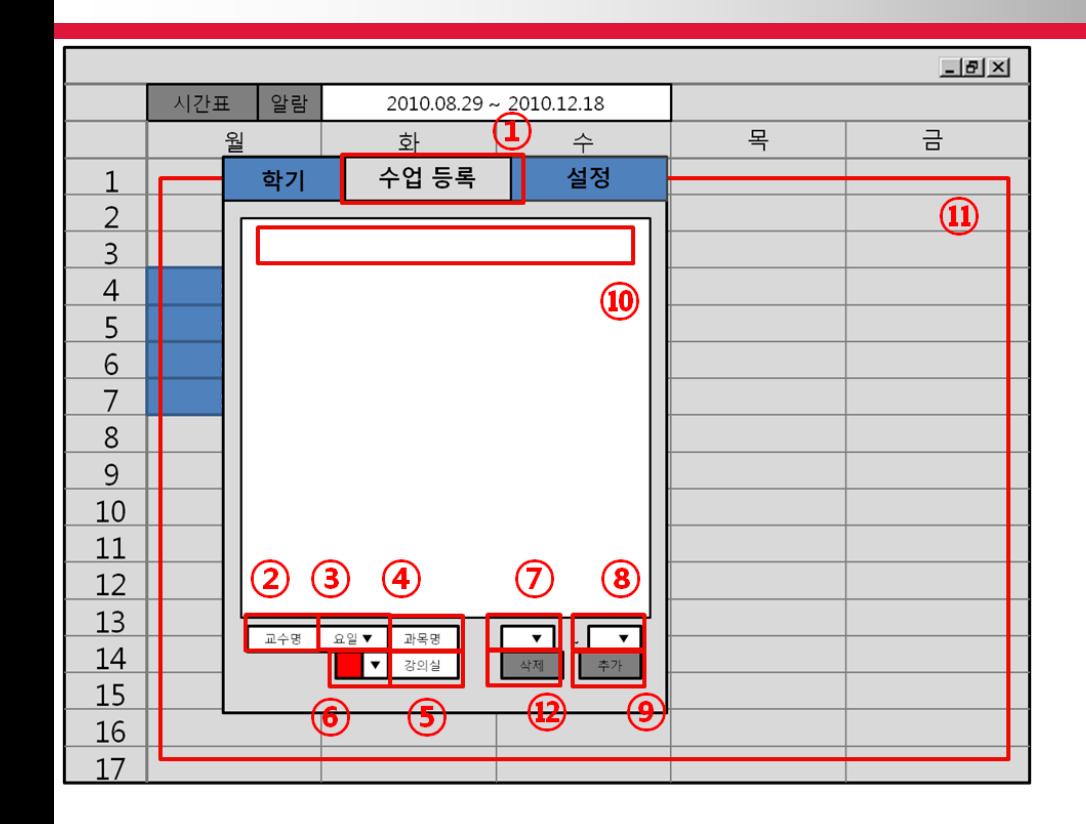

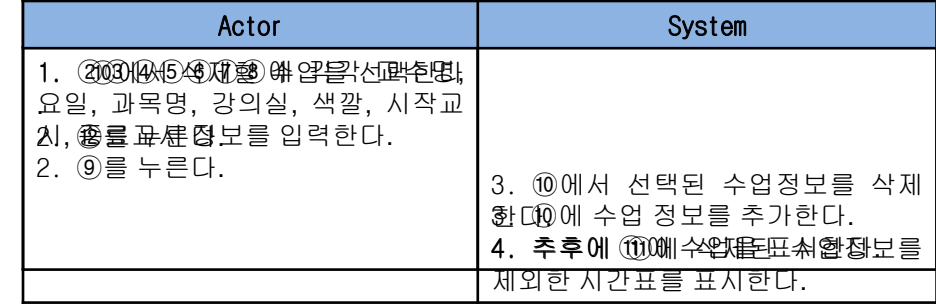

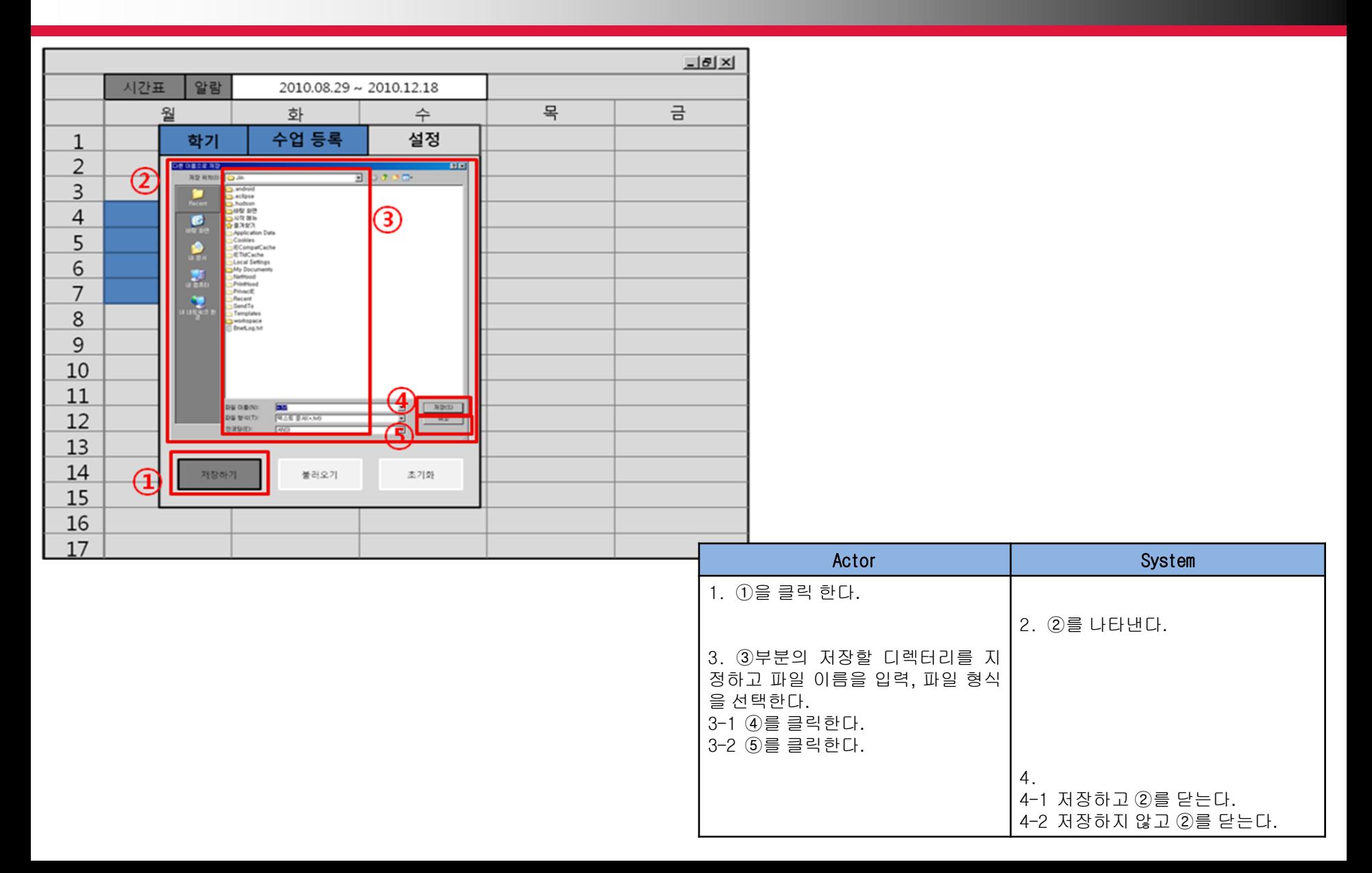

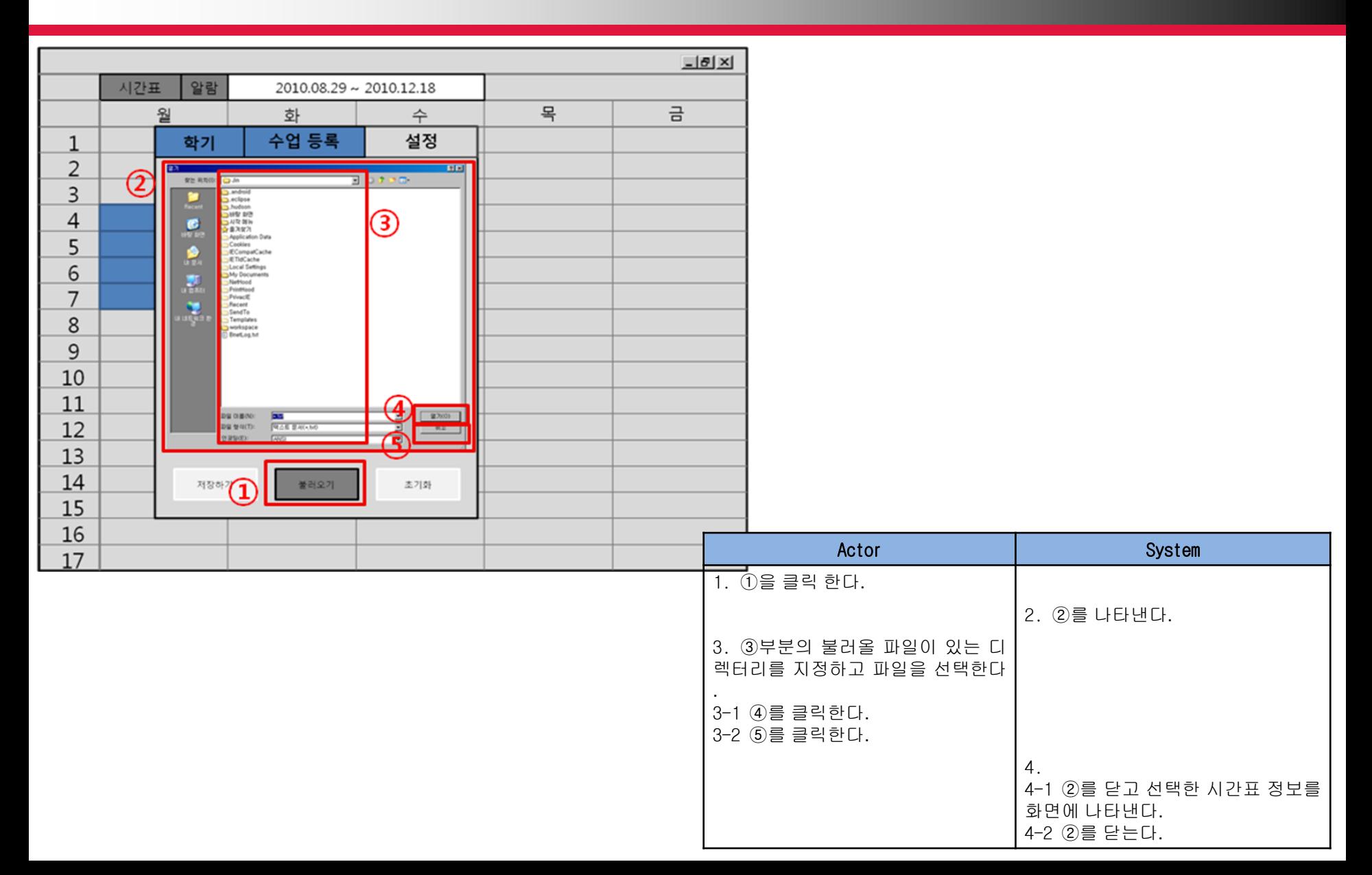

1.1 Main table

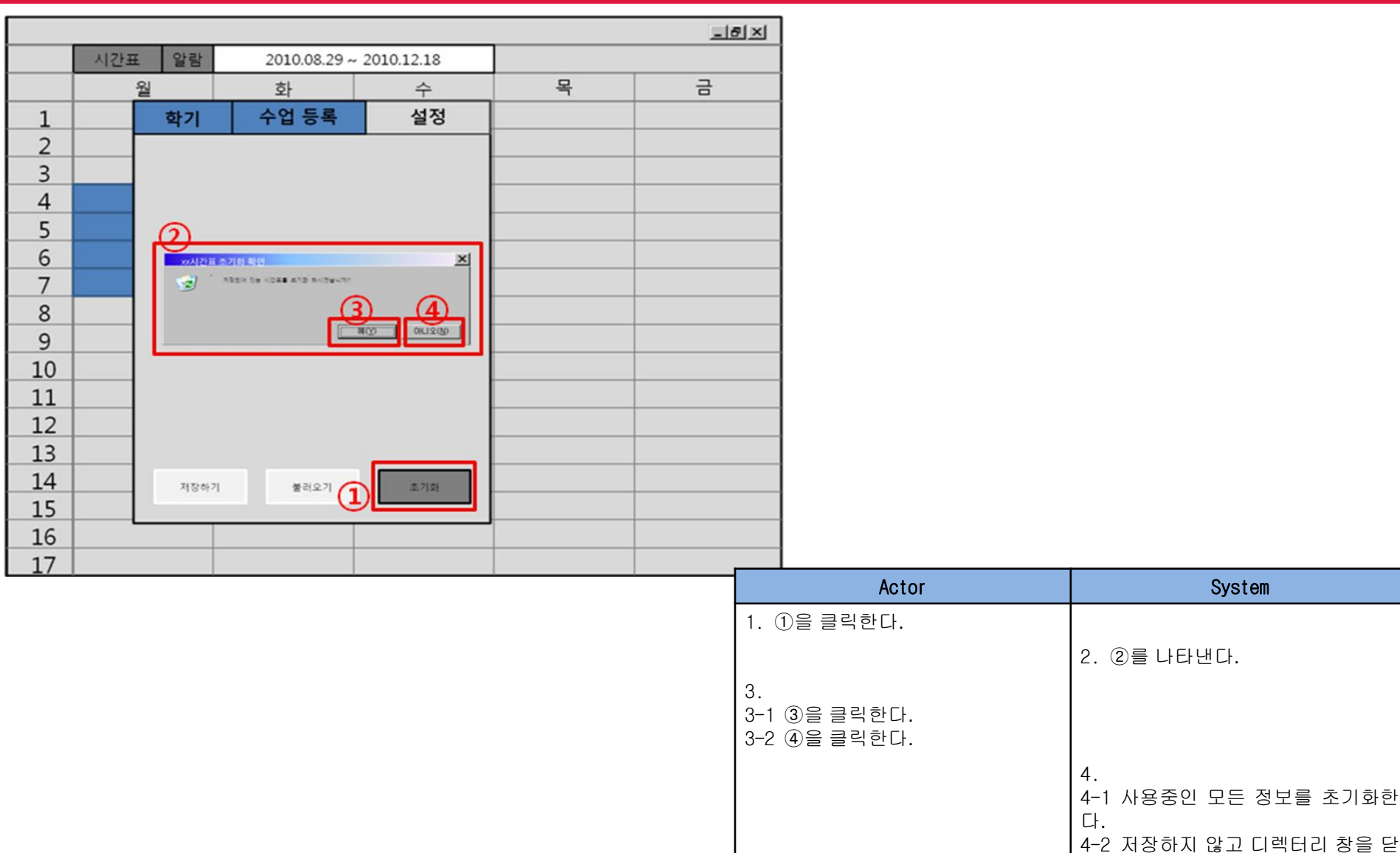

는다.

1.2 Alarm

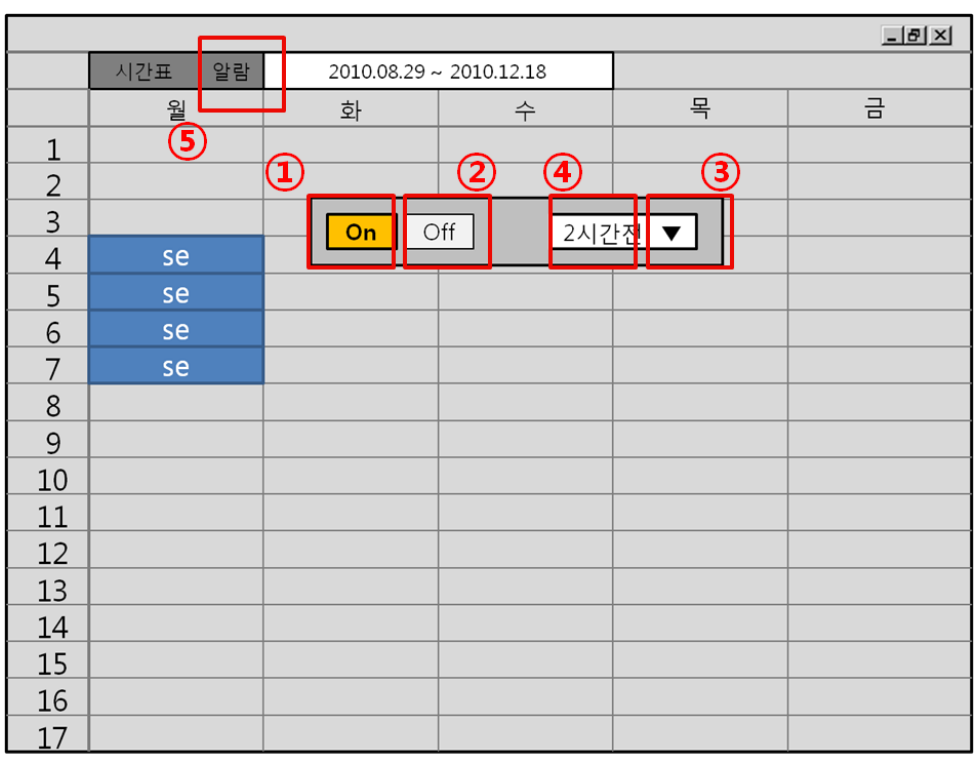

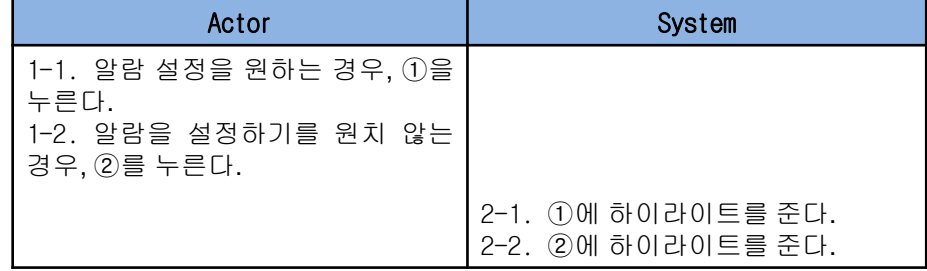

1.2 Alarm

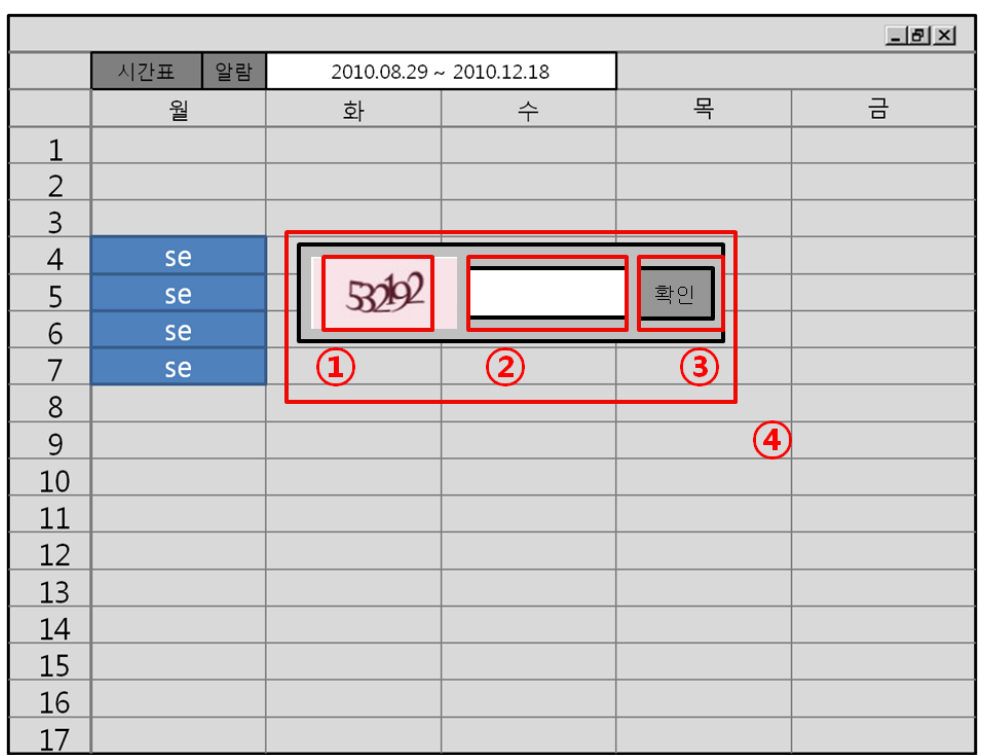

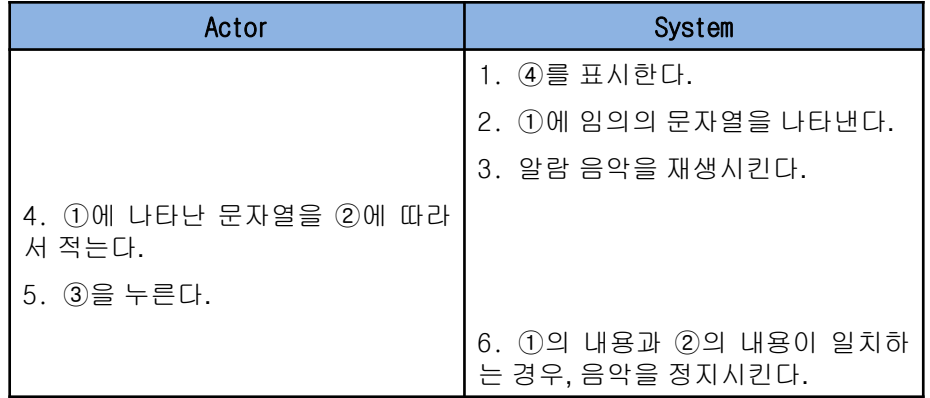

1.3 Memo

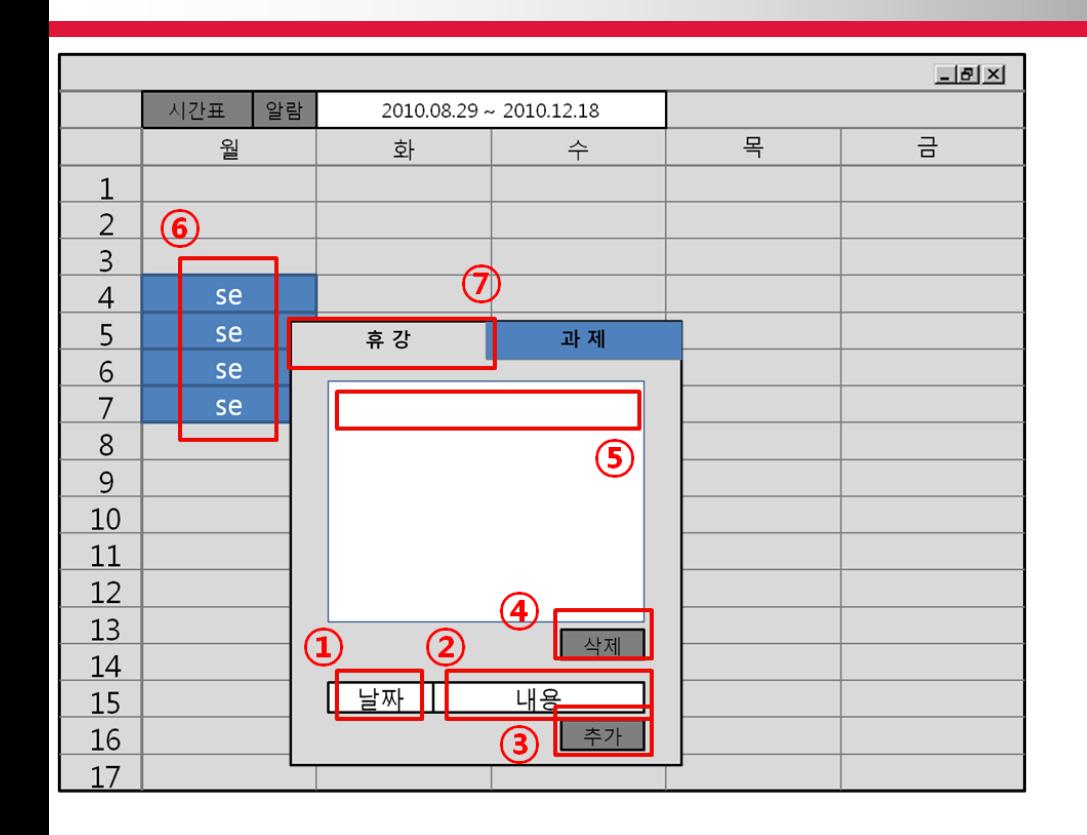

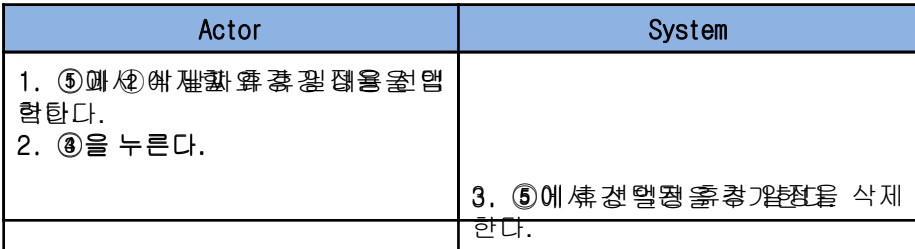

1.3 Memo

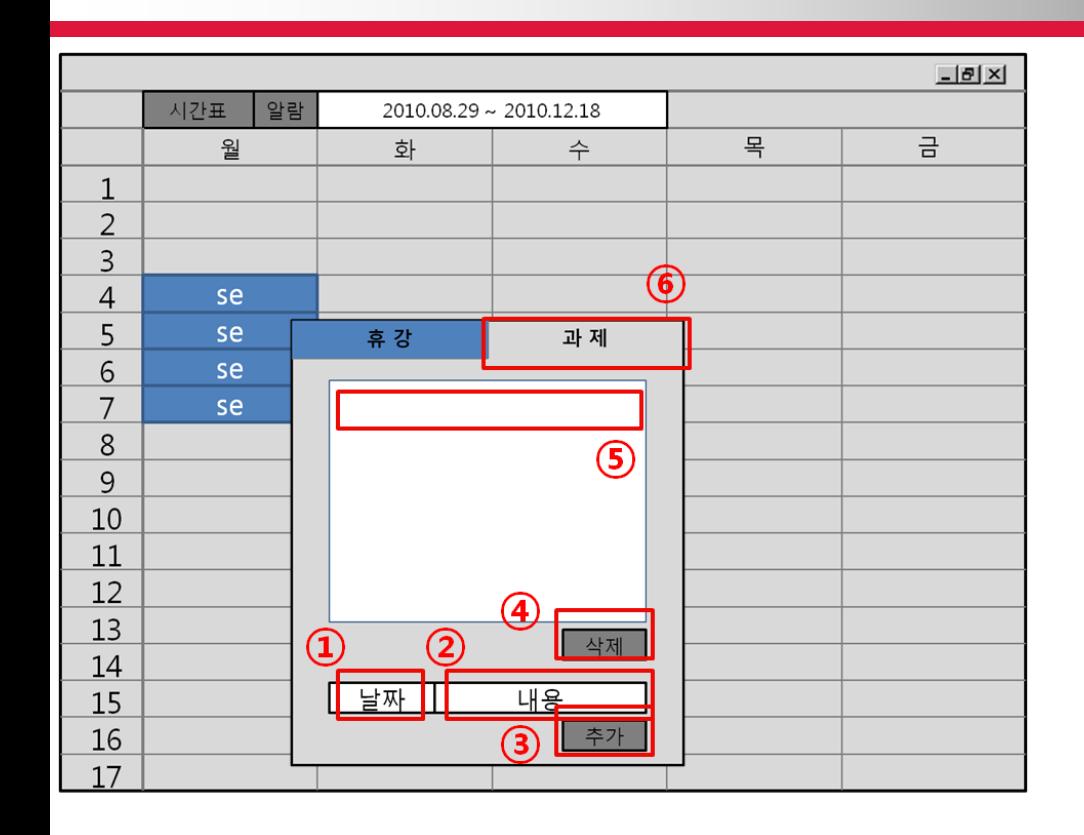

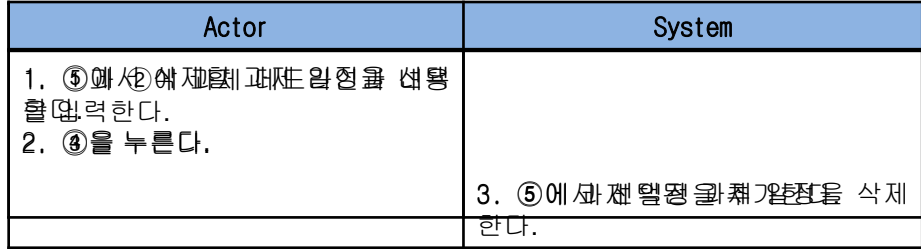

## Activity 2042. Define Reports, UI, and Storyboards

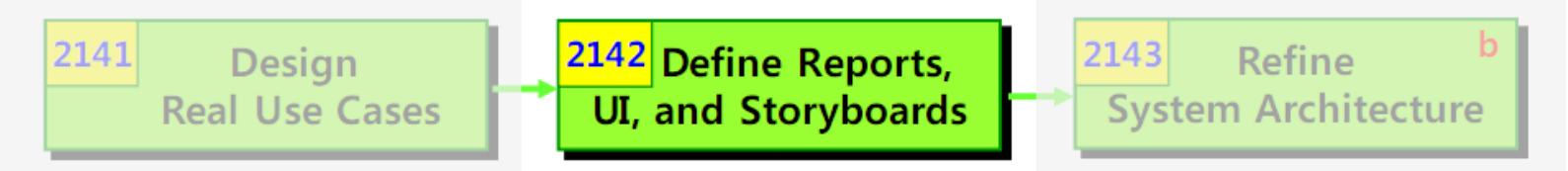

- Description  $\bullet$ 
	- Design UI storyboard and UI components.
- Input  $\bullet$ 
	- Requirements Specification
	- Real Use Case Descriptions
- Output
	- UI Storyboard
	- UI Component Design Specification

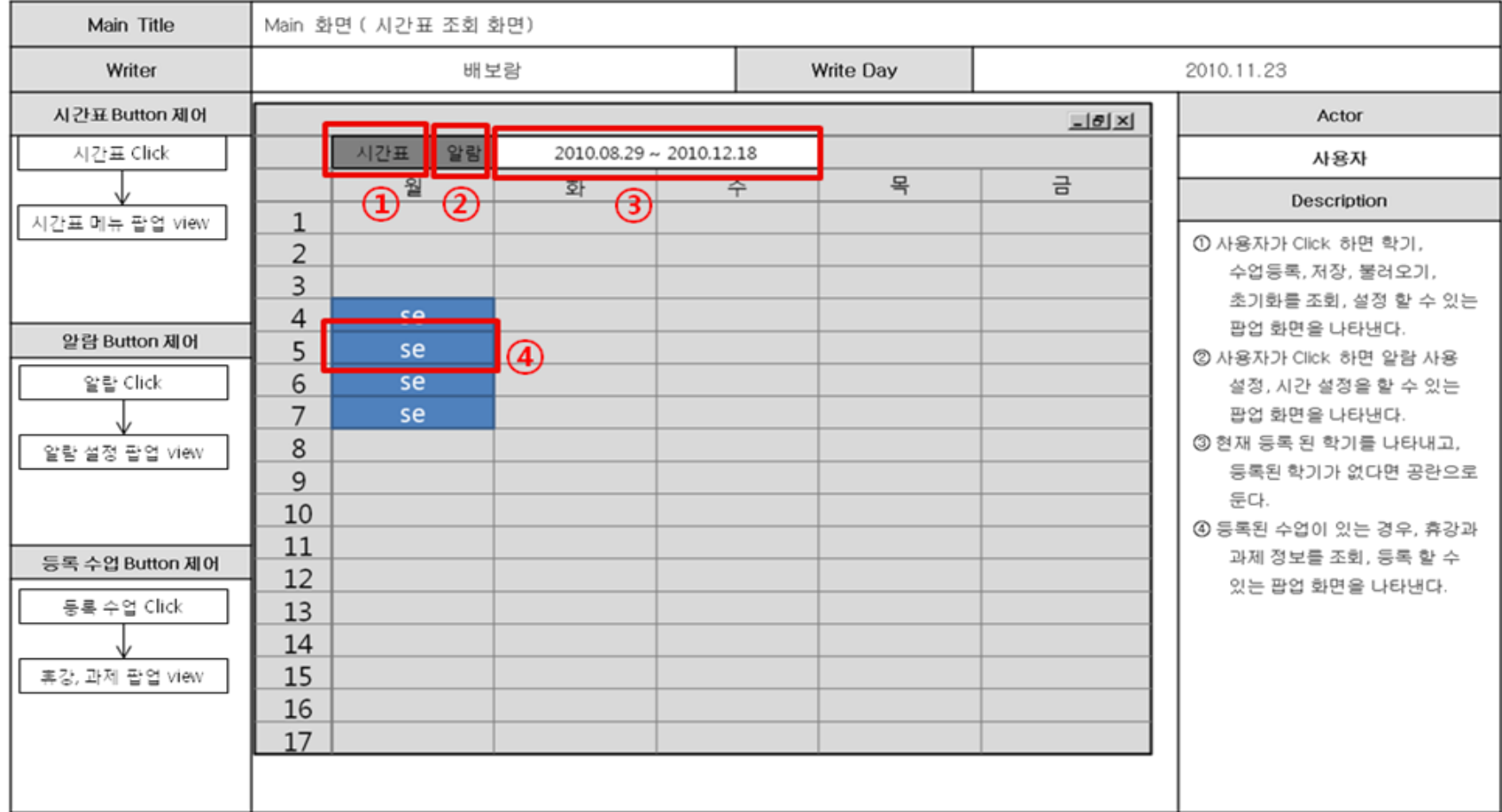

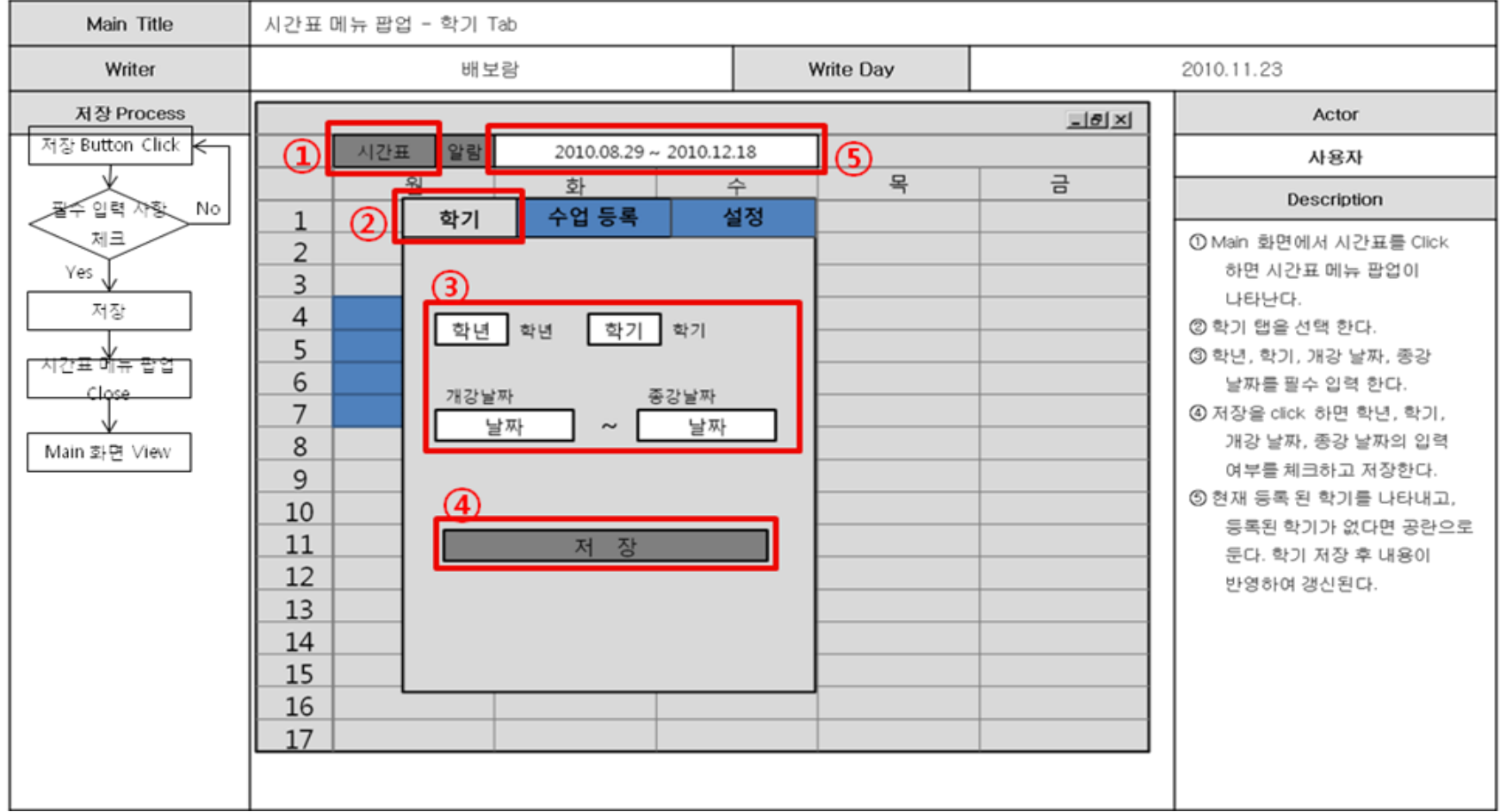

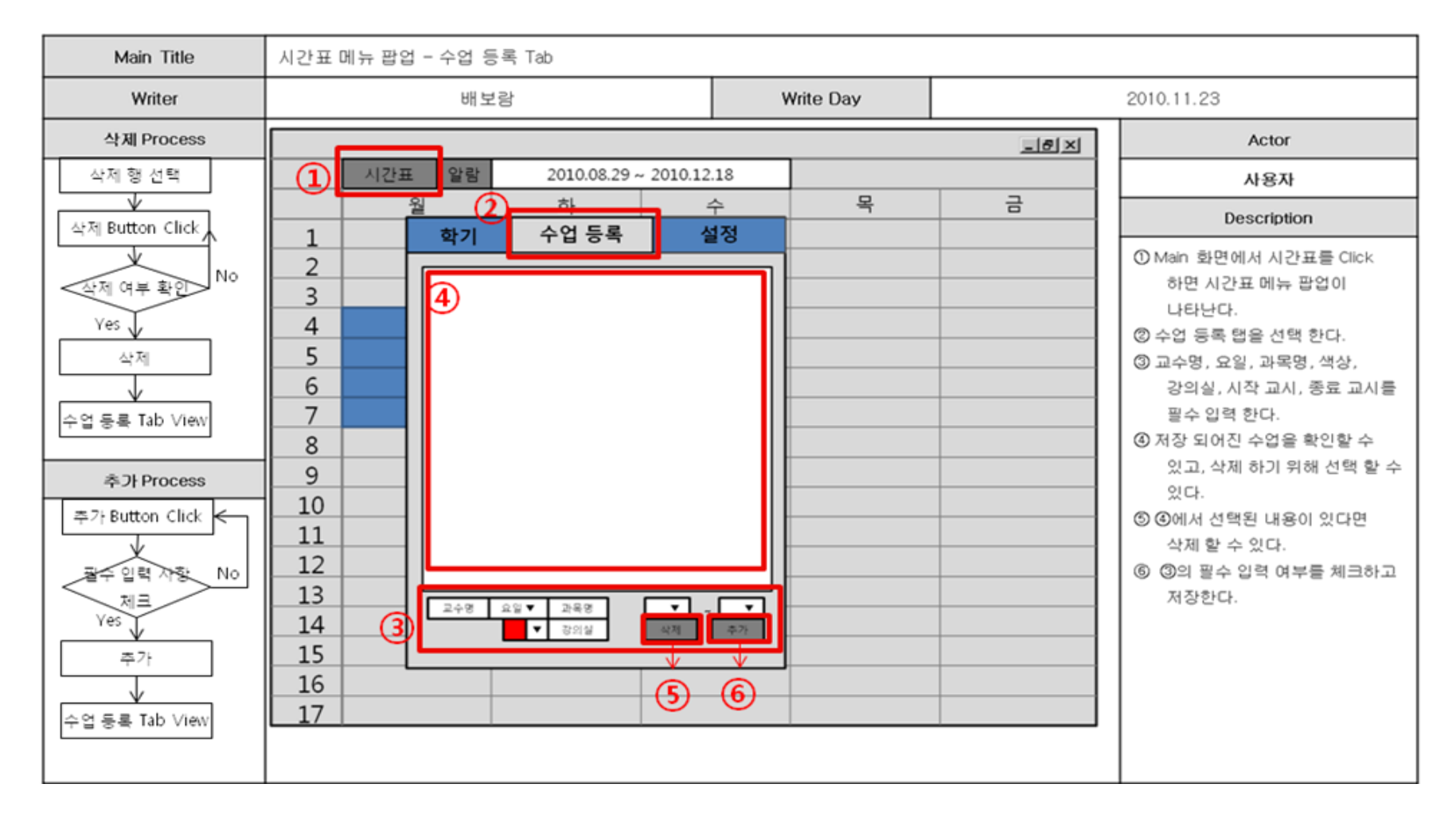

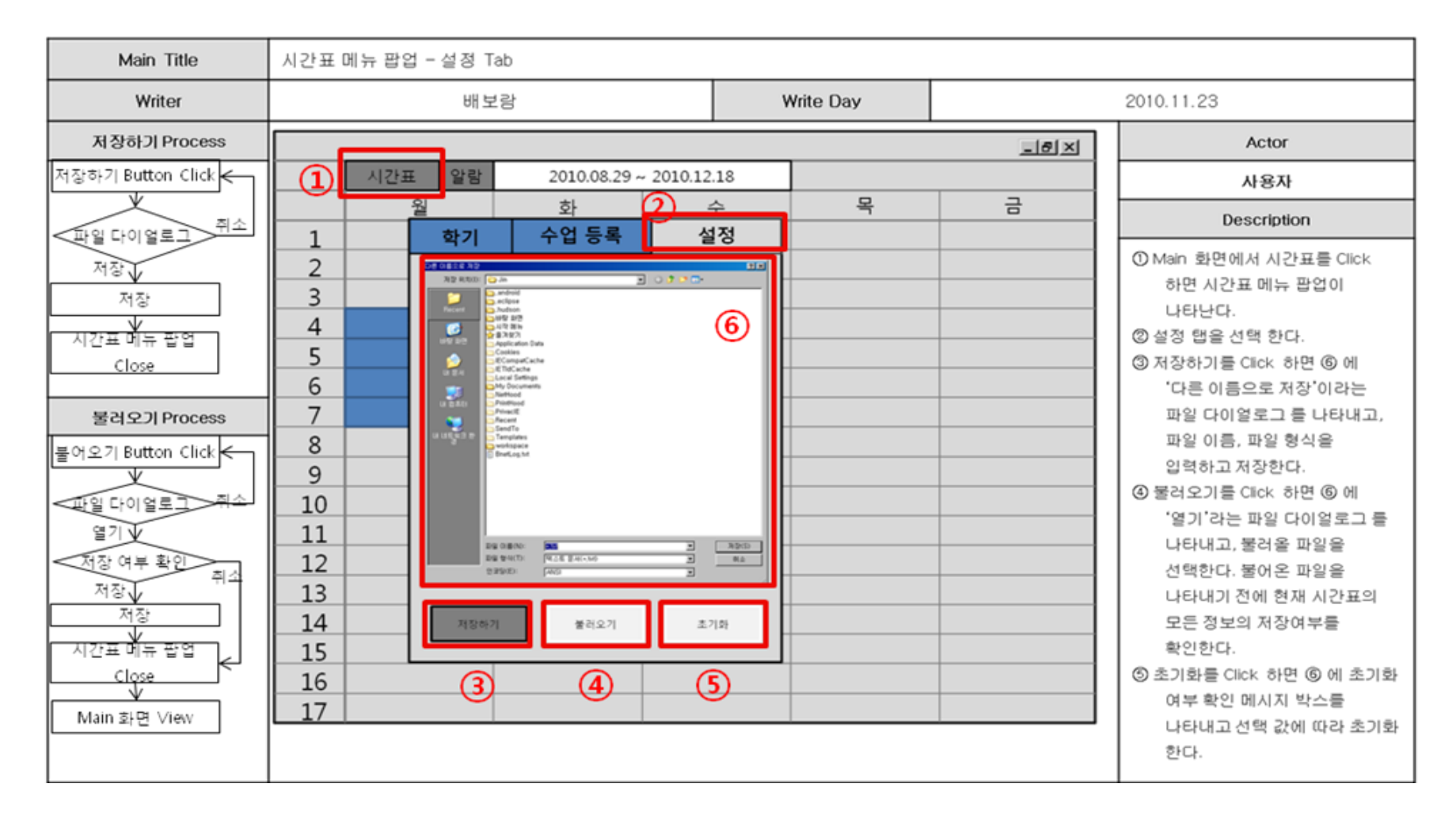

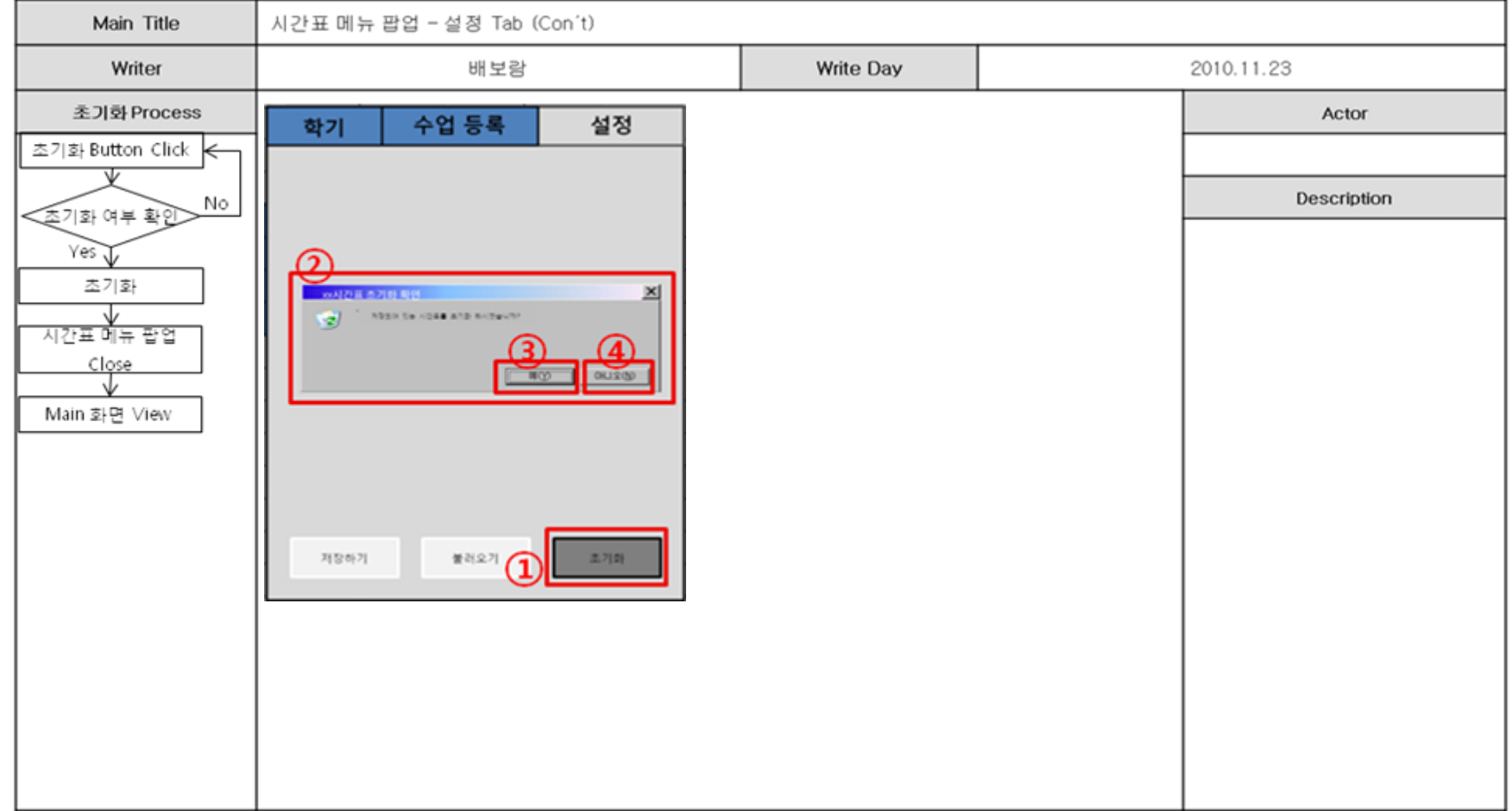

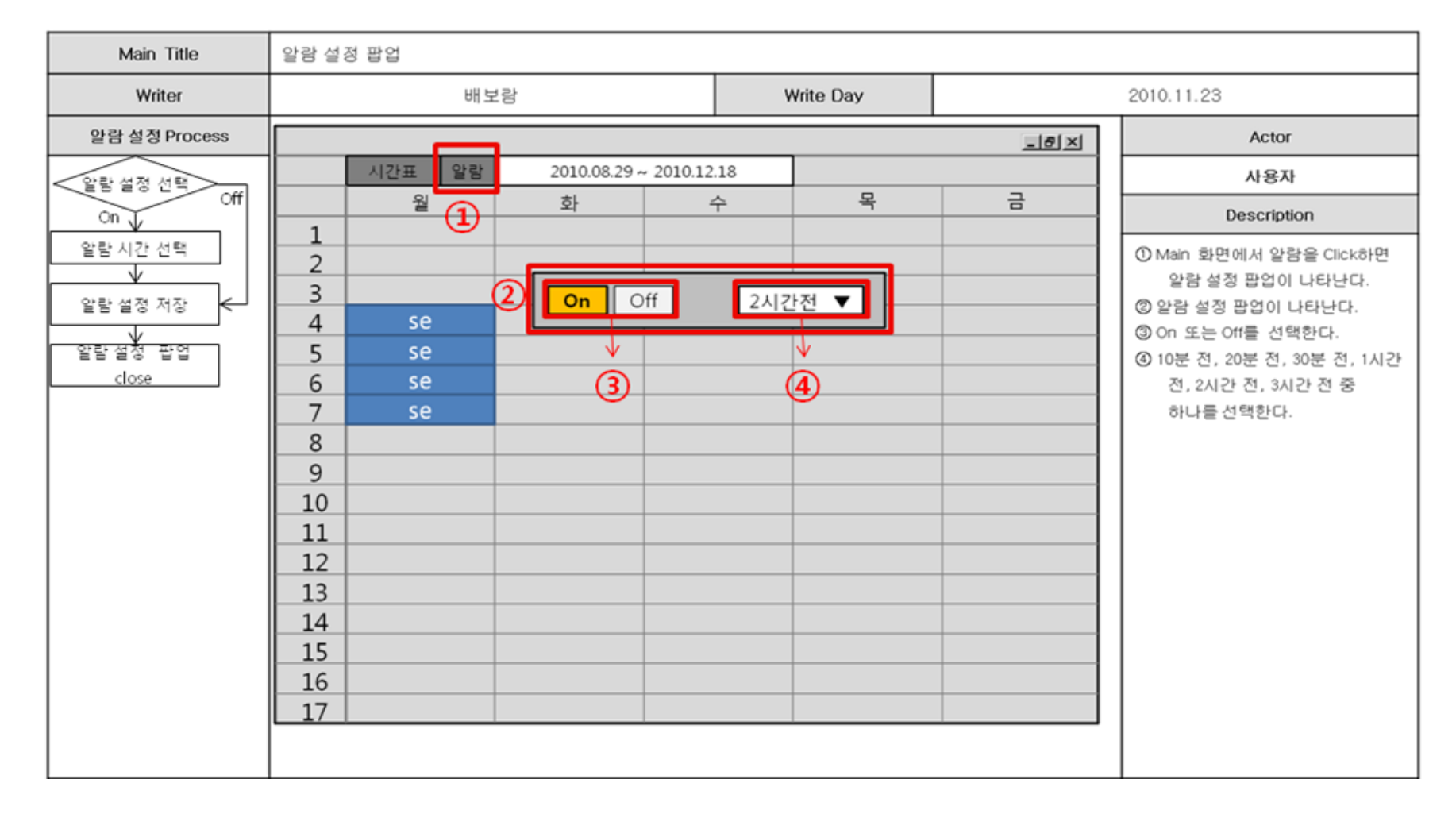

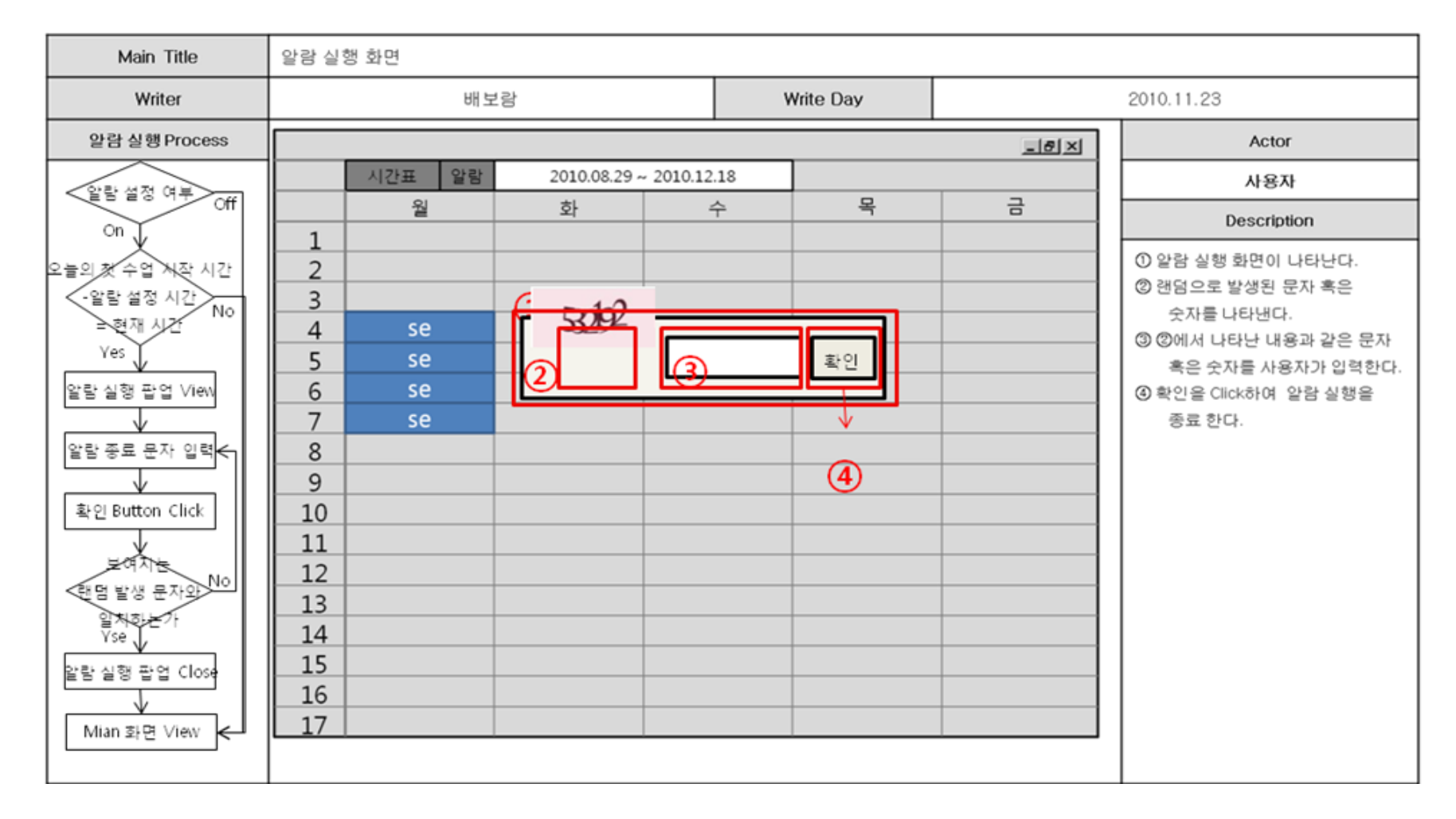

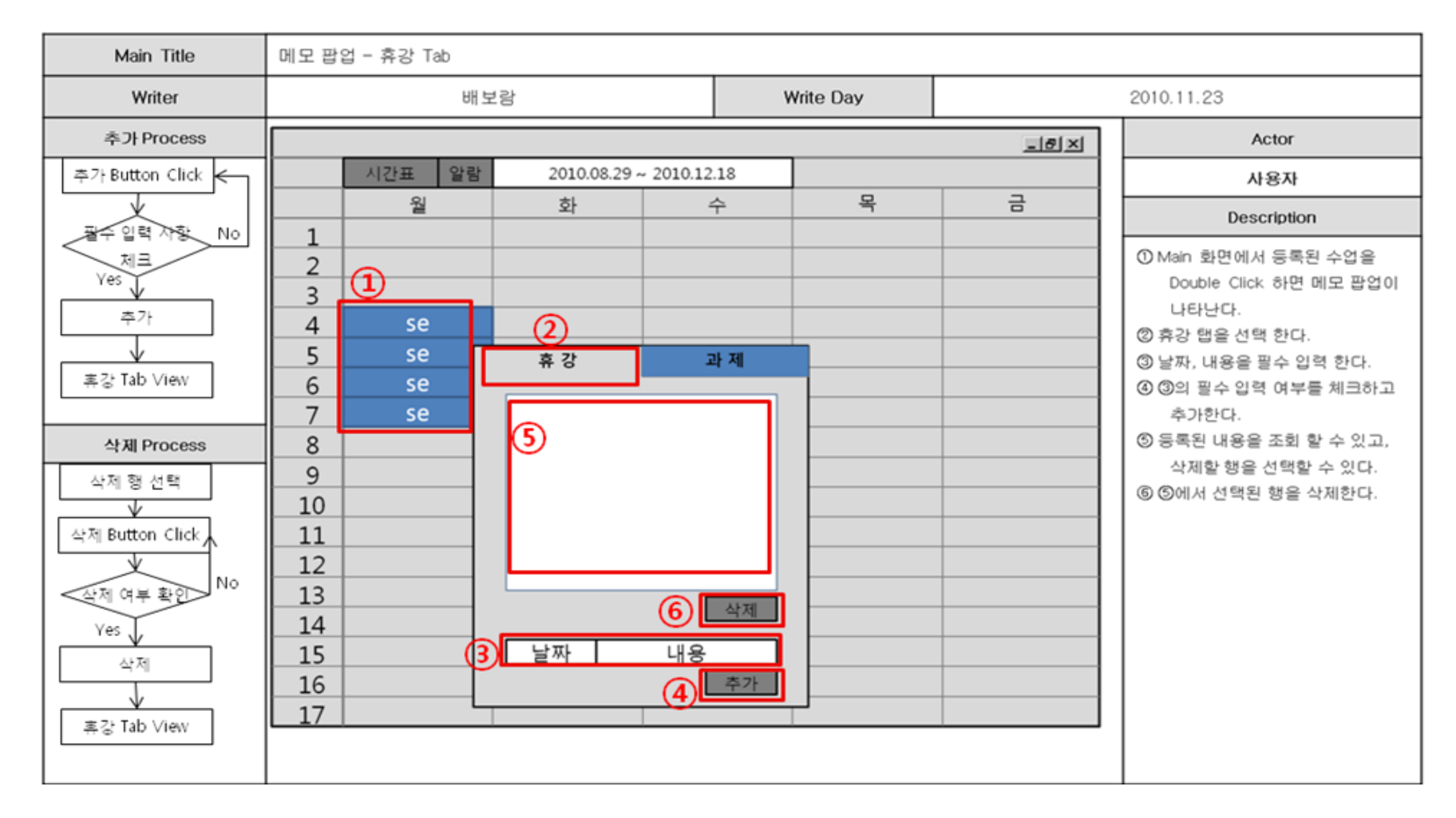

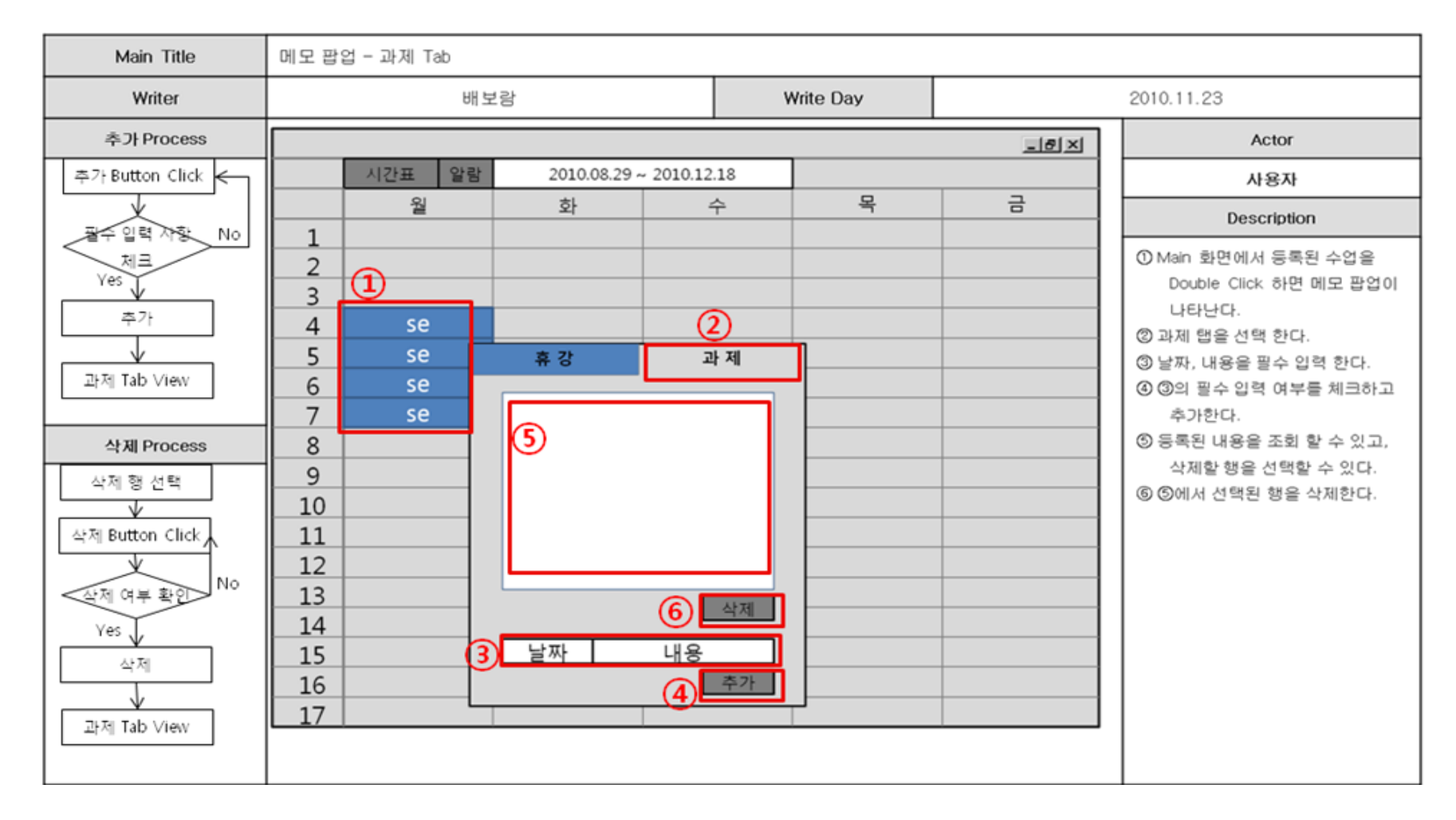

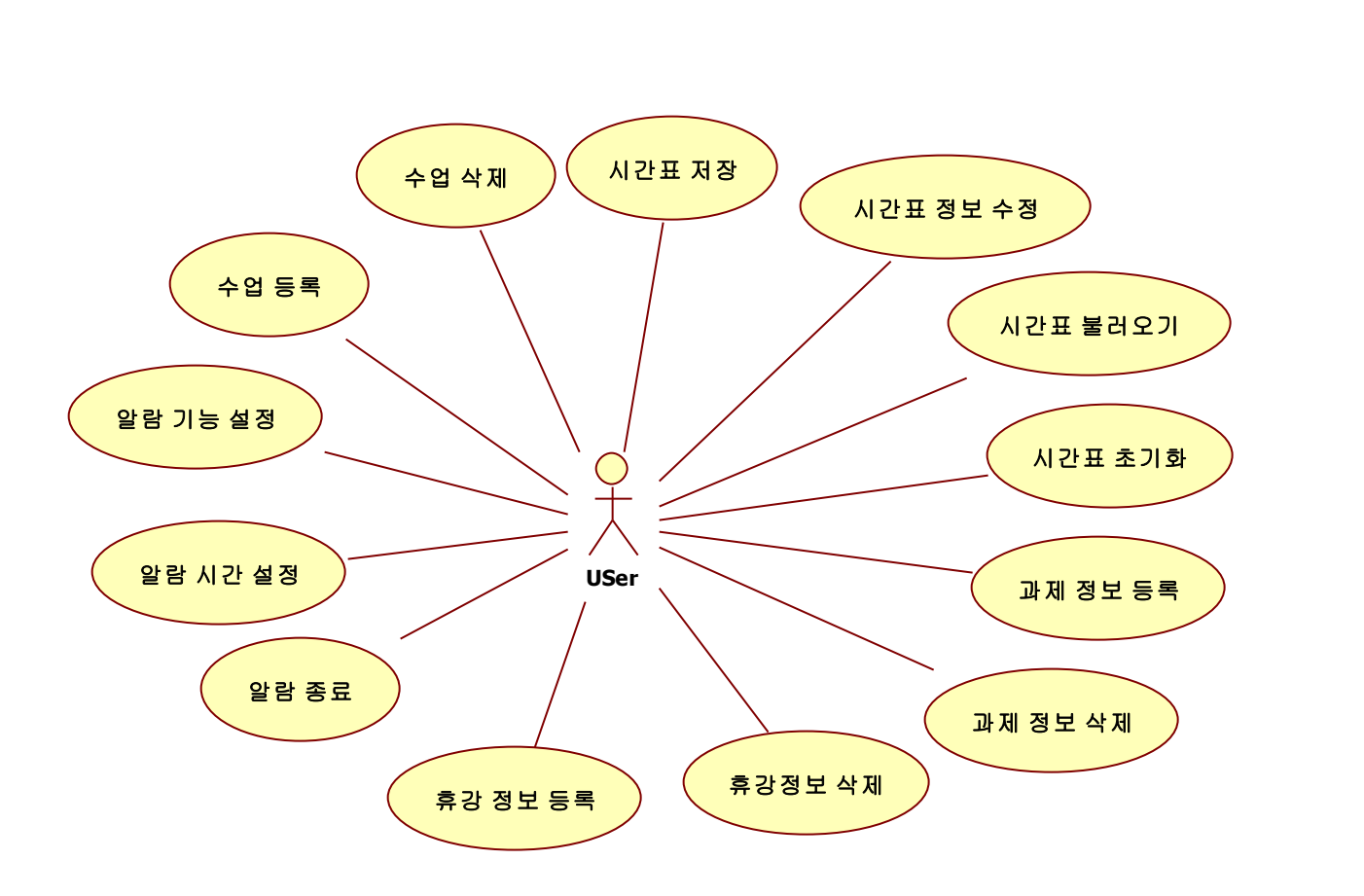

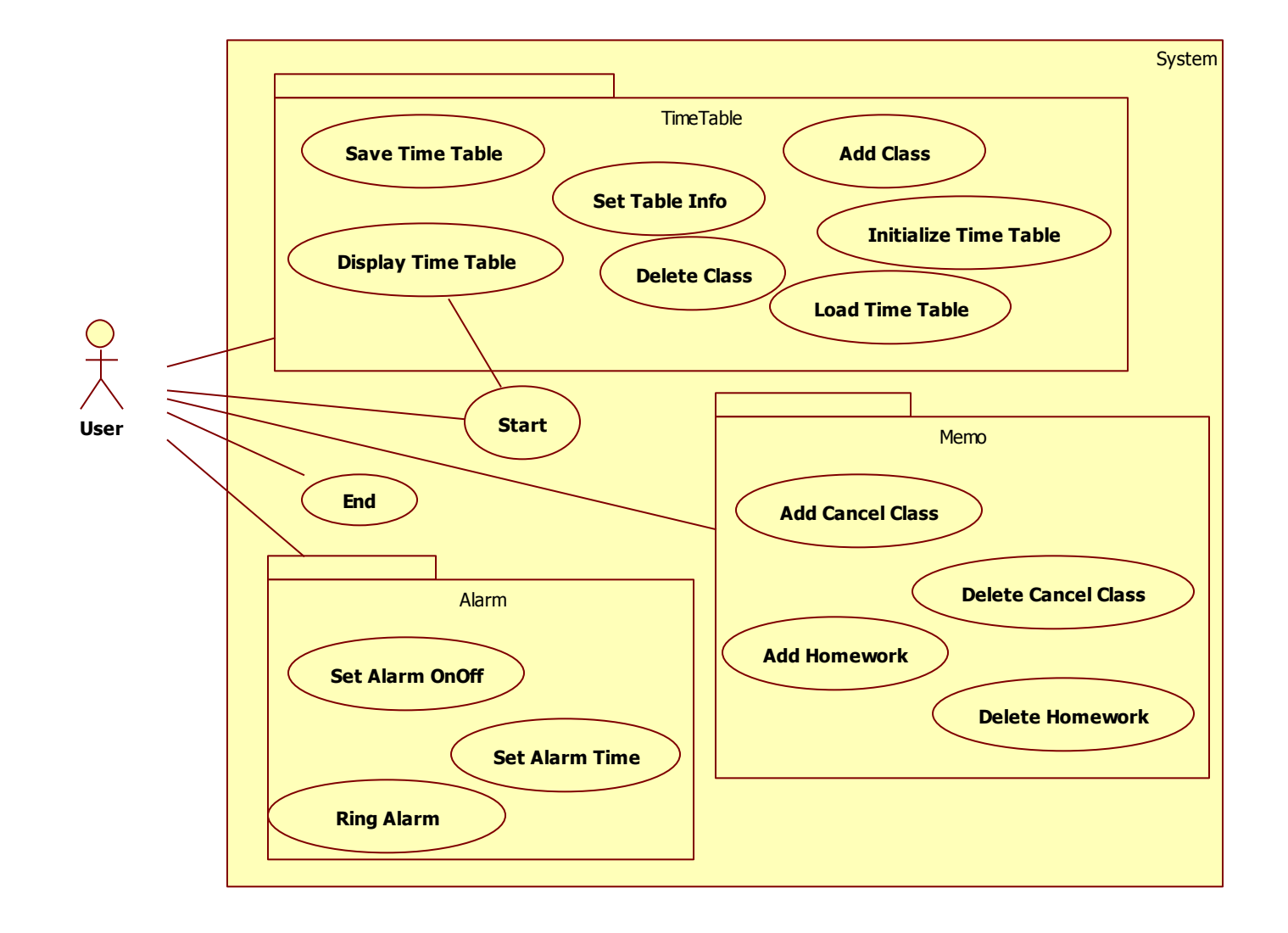

#### (1) Call TimeTable Menu

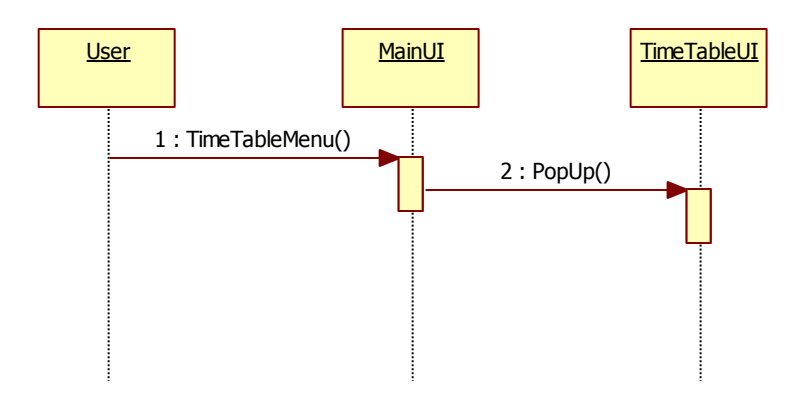

(2) Call Alarm Menu

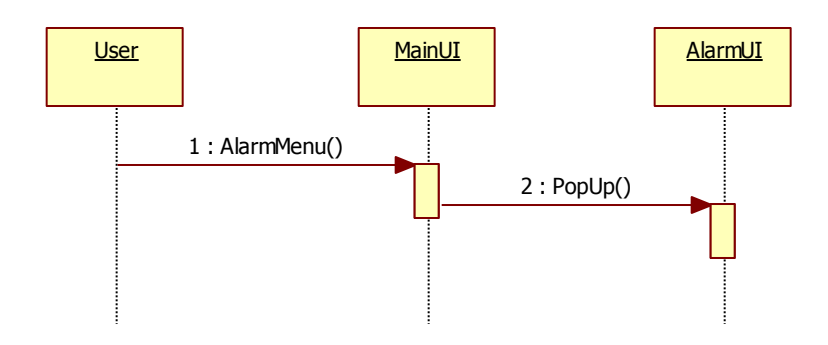

.

(3) Call Memo Menu

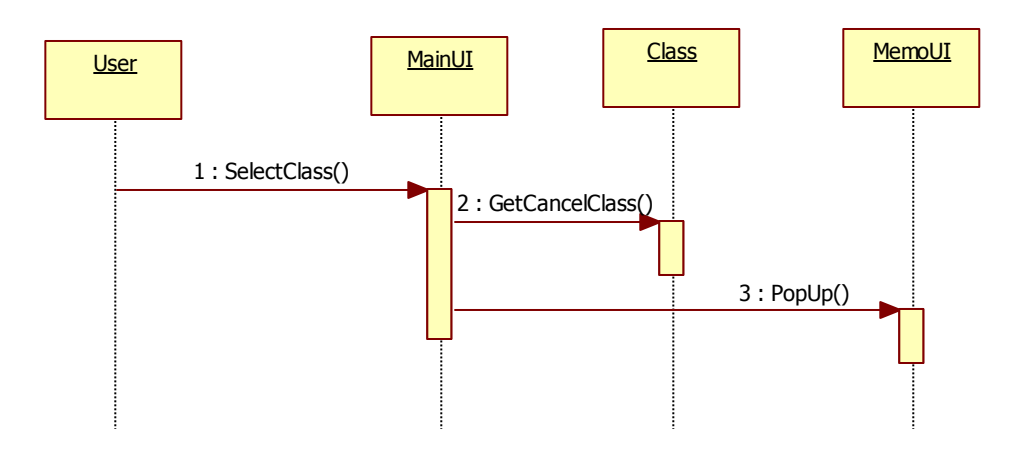

.

(4) Set Term

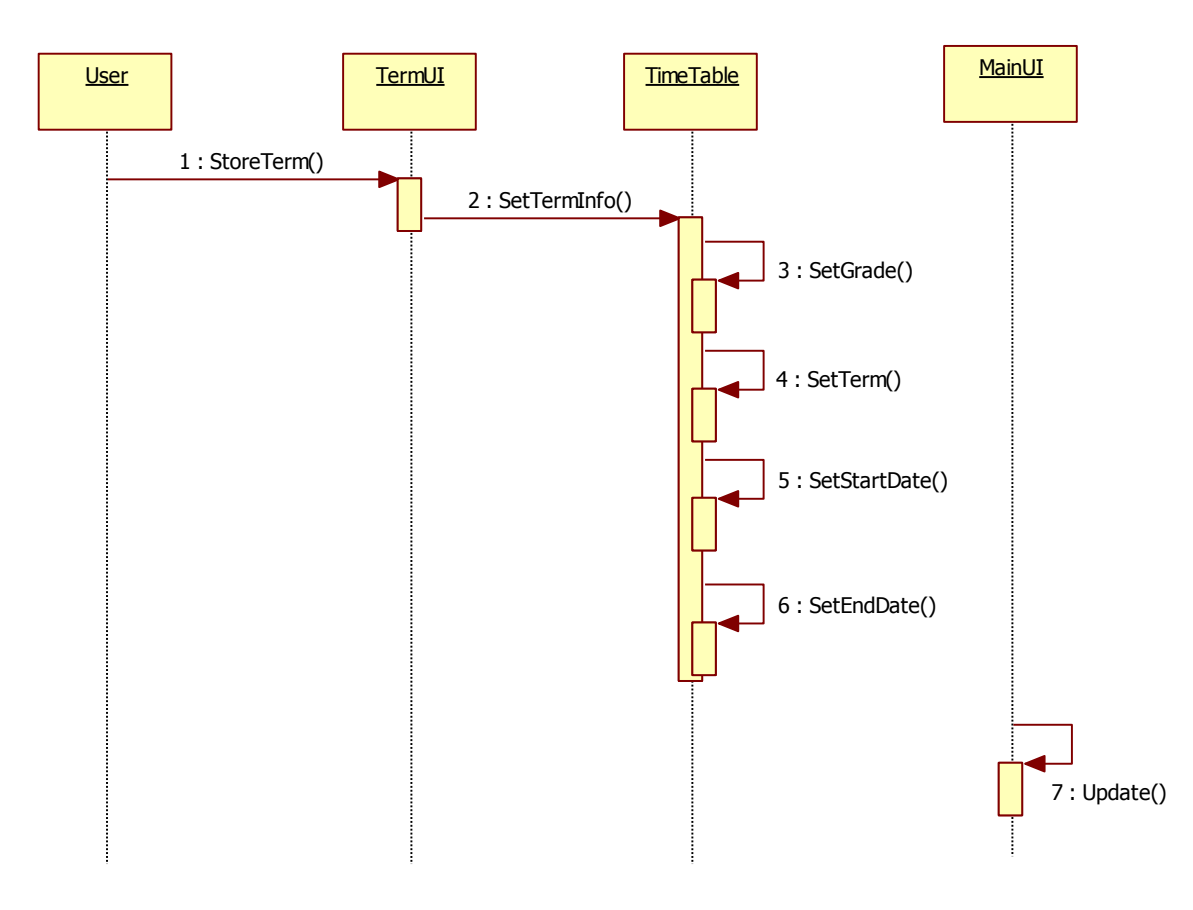

#### (5) Add Class

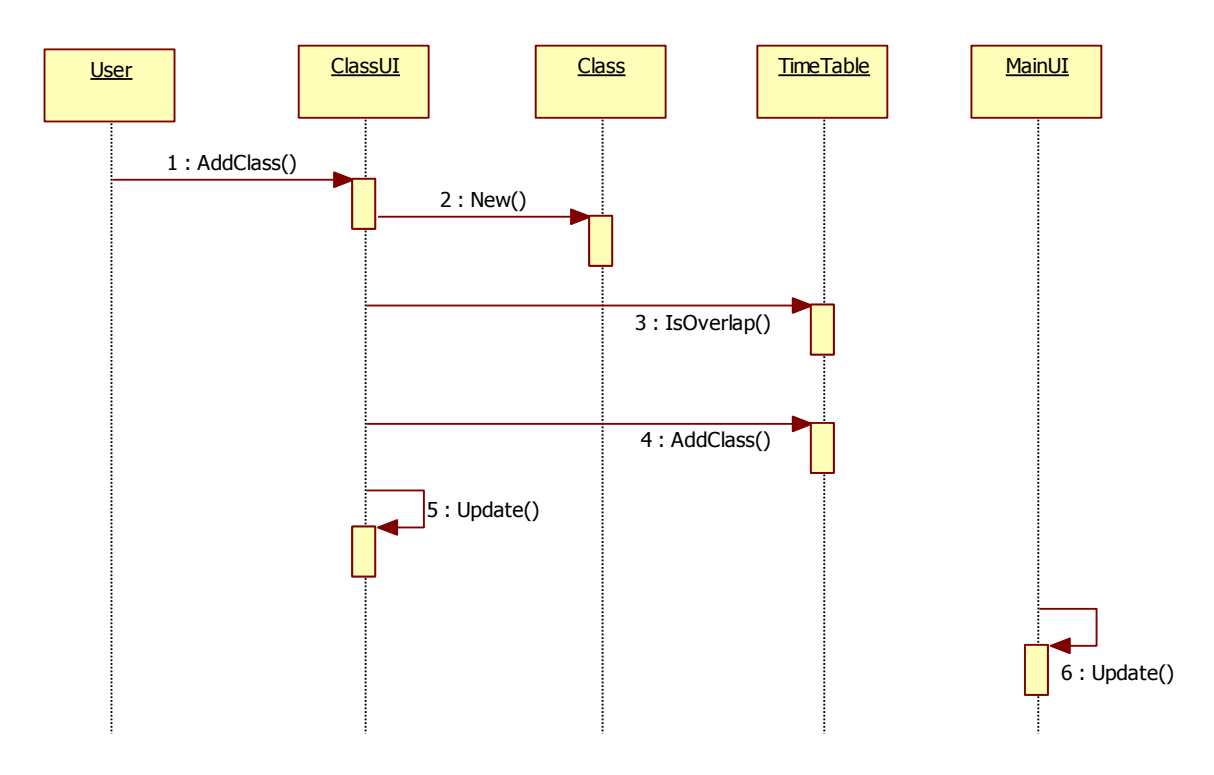

(6) Del Class

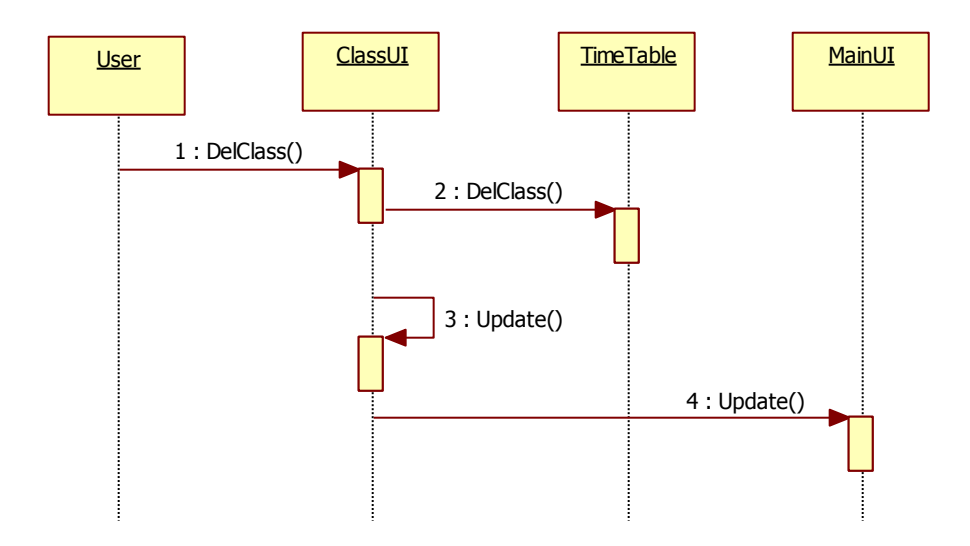

(7) Save TimeTable

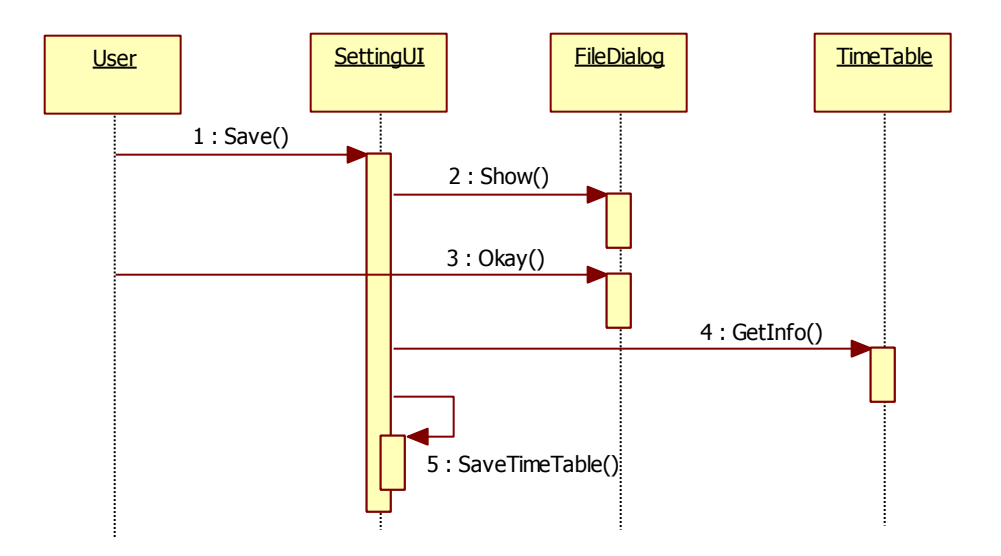

(8) Load TimeTable

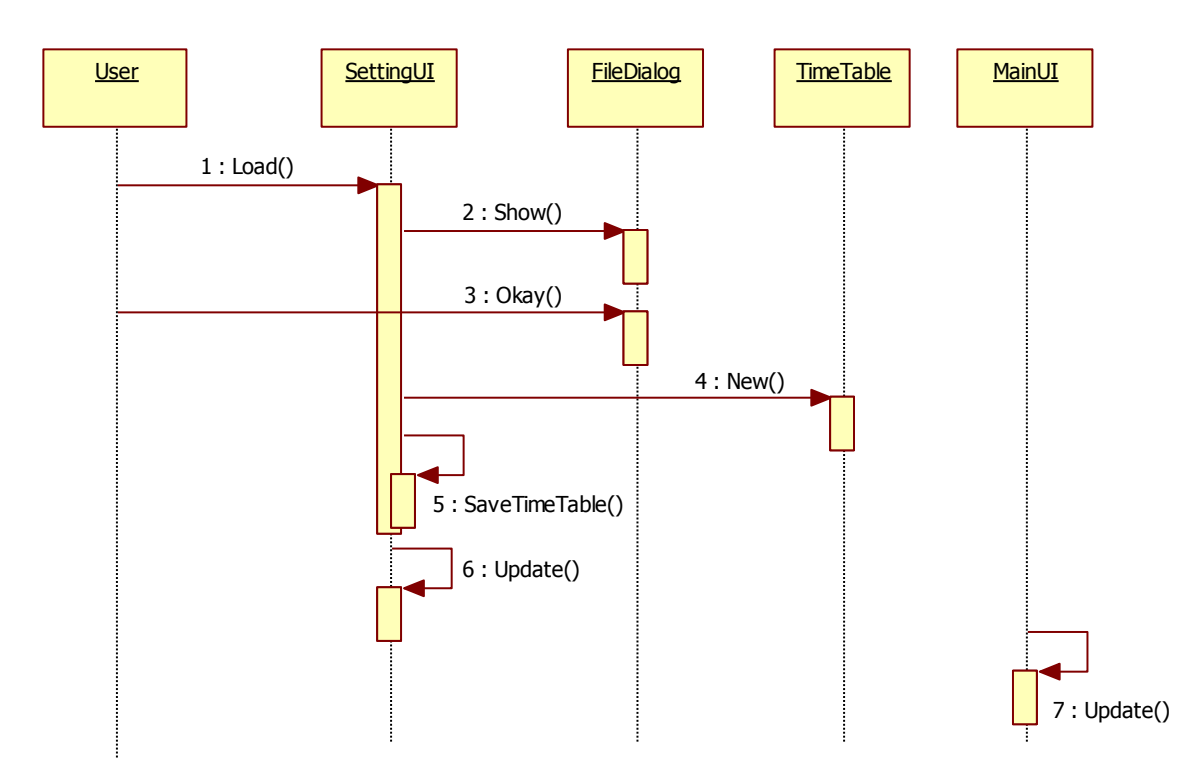

#### (9) Init TimeTable

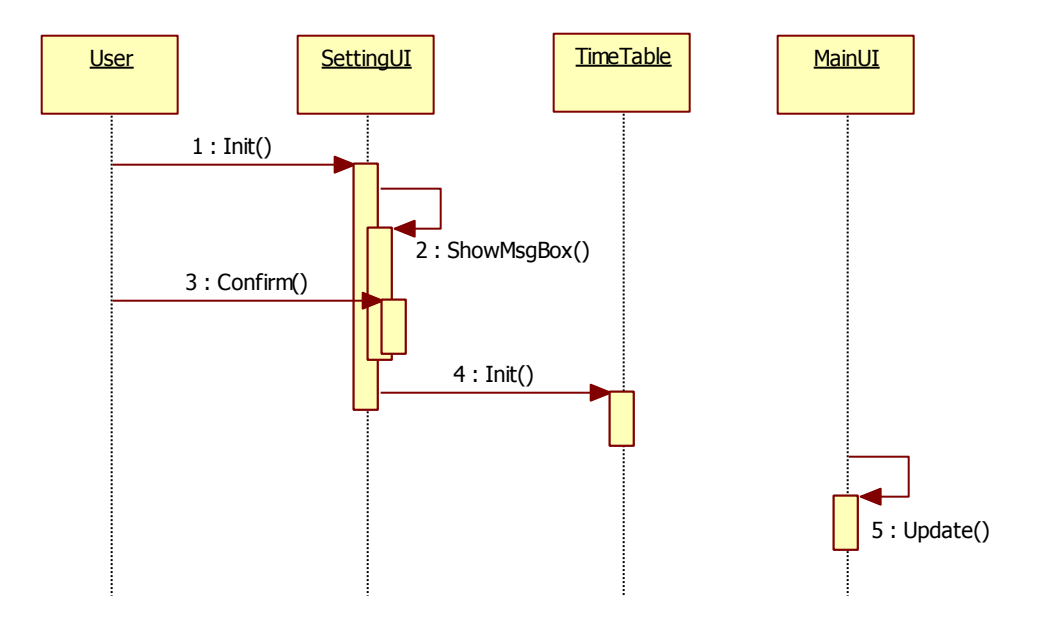

(10) Set Alarm

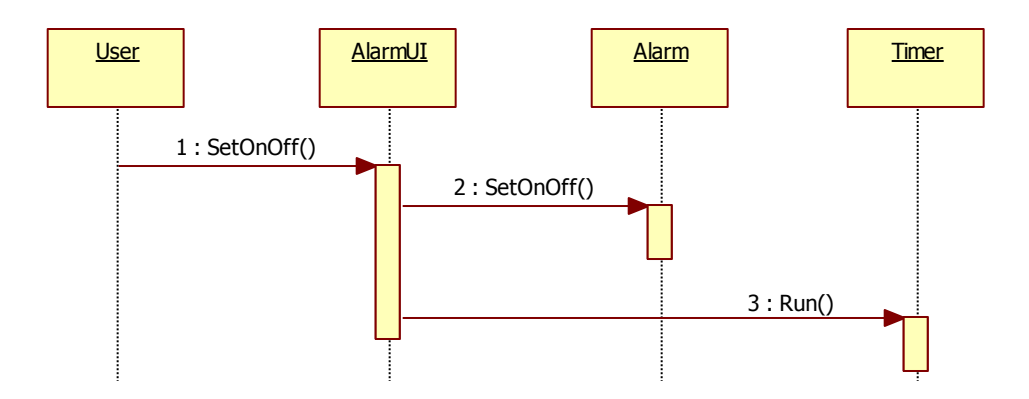

(11) Set Alarm Time

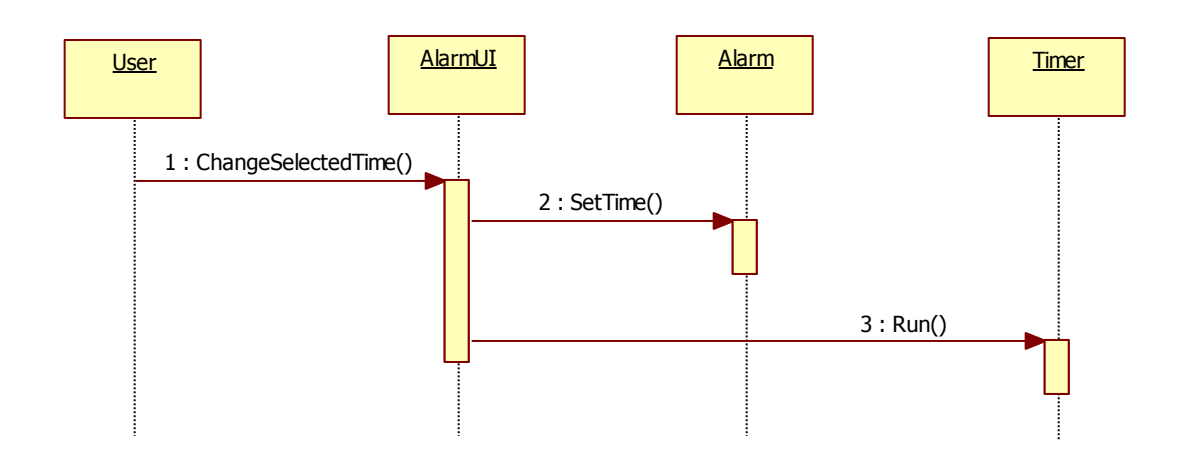

(12) Ring Alarm

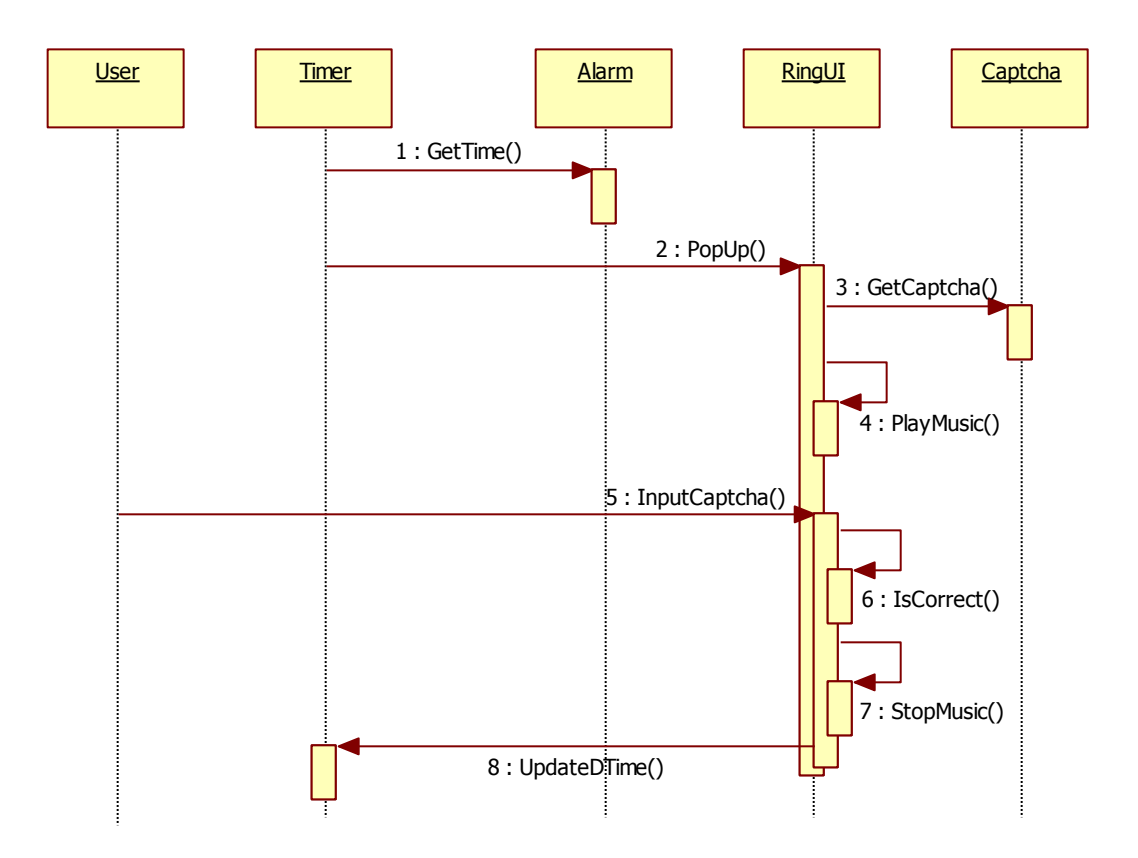

#### (13) Add CancelClass

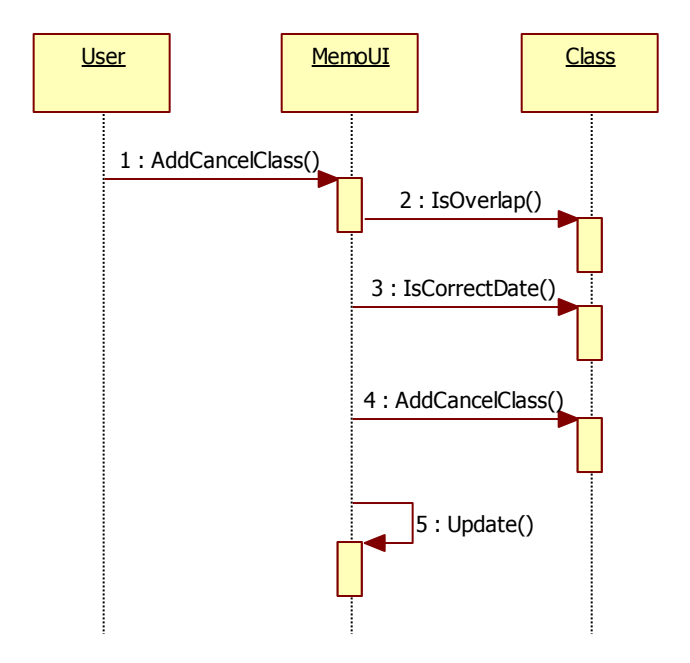

#### (14) Del CancelClass

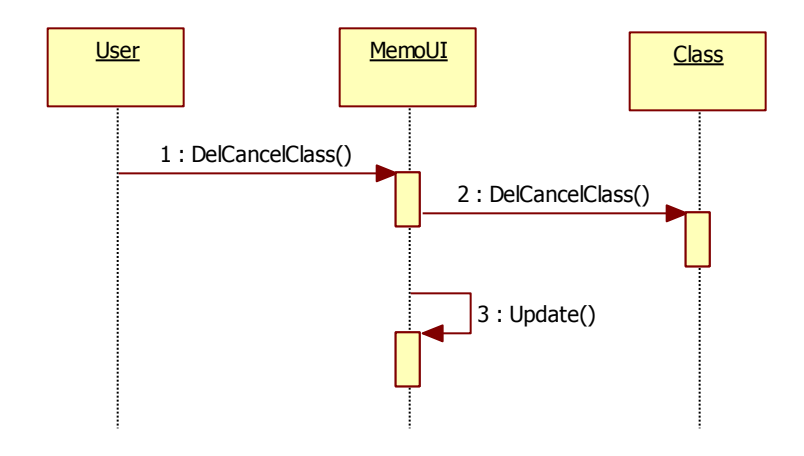

(15) Add Homework

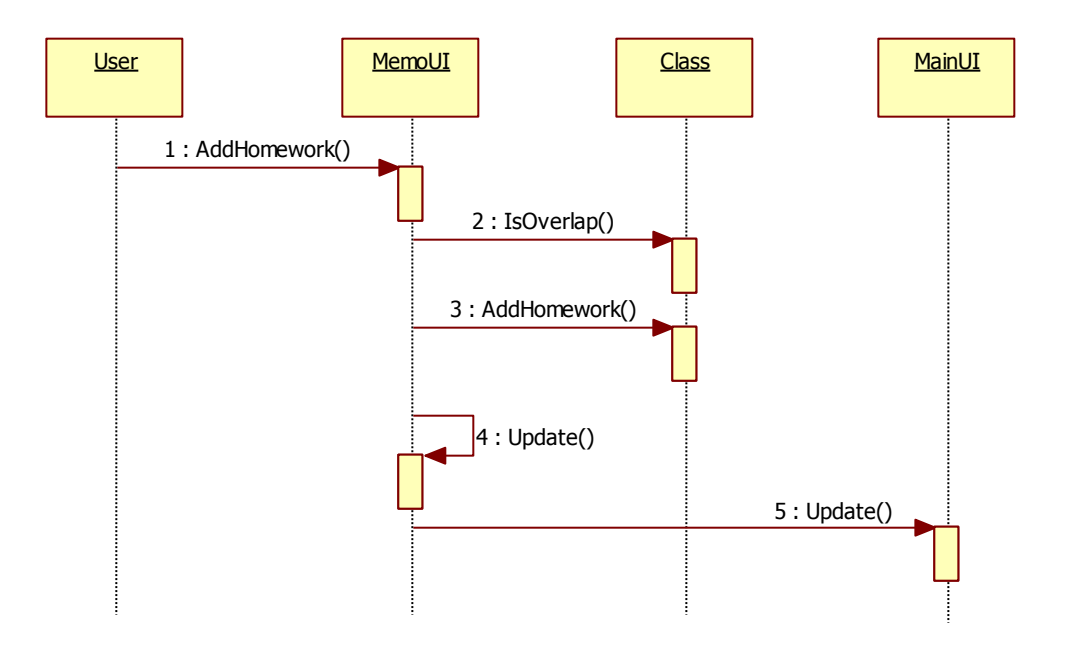

(16) Del Homework

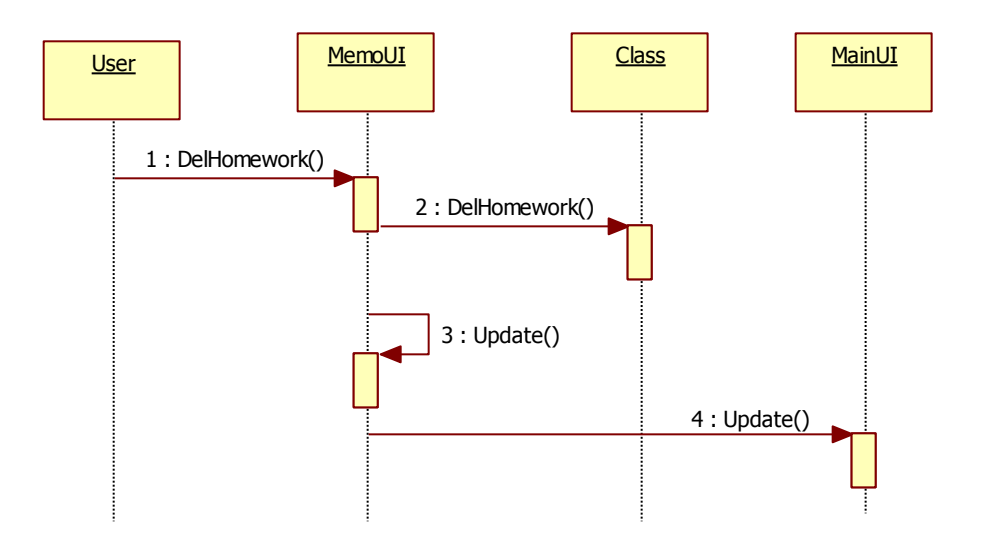

#### **4. Design class Diagram**

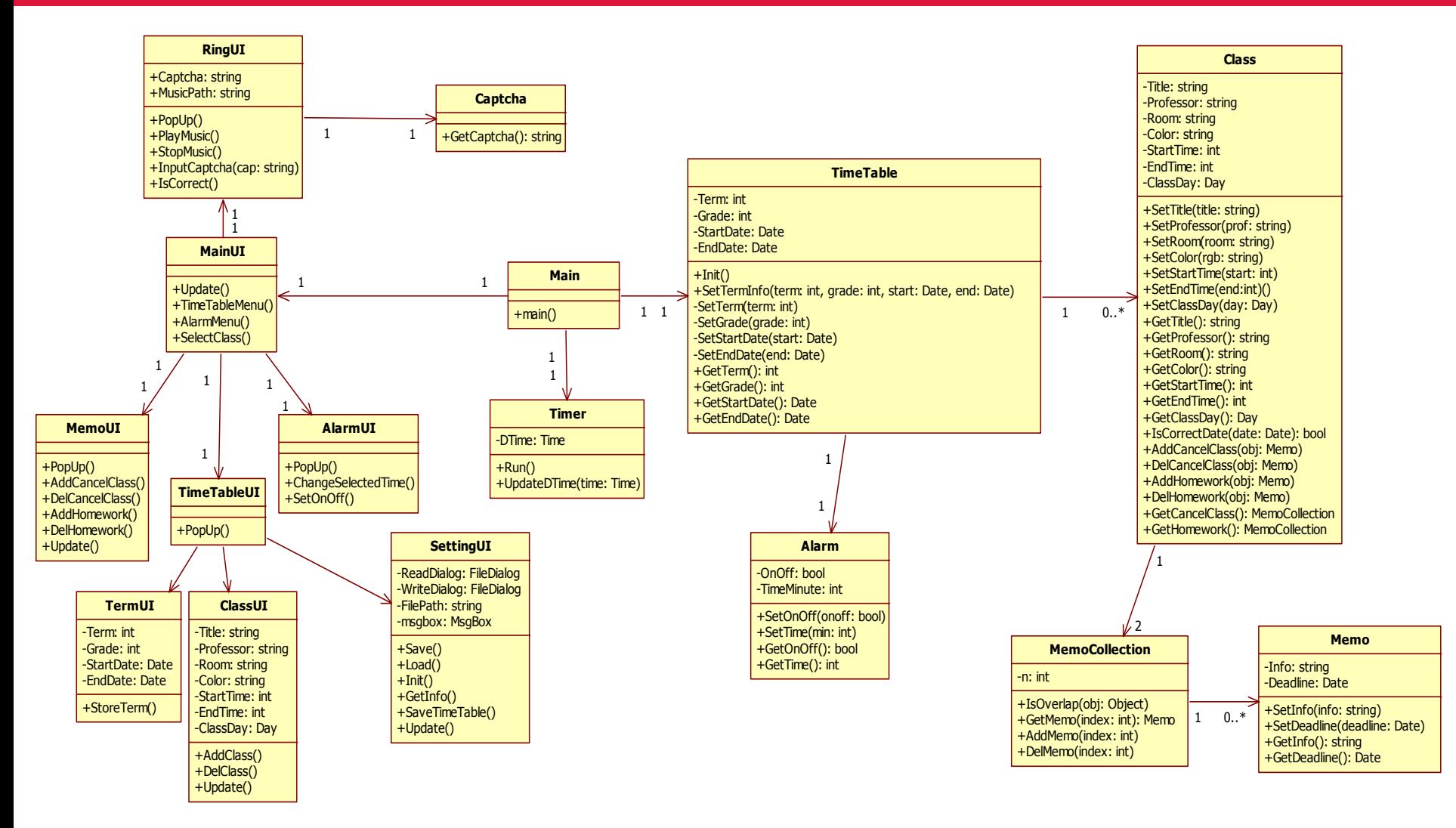